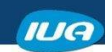

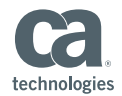

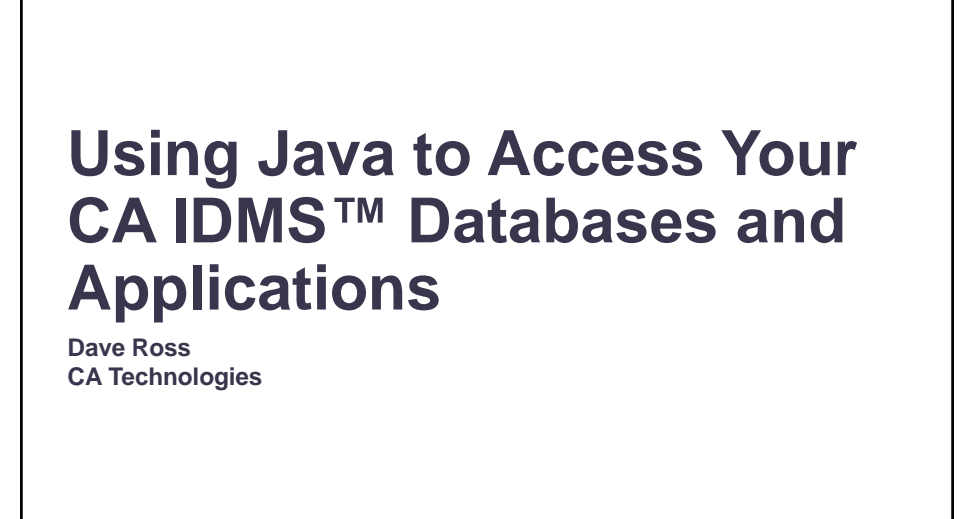

IUA

IUA/CA IDMS™ Technical Conference May 7-11, 2018

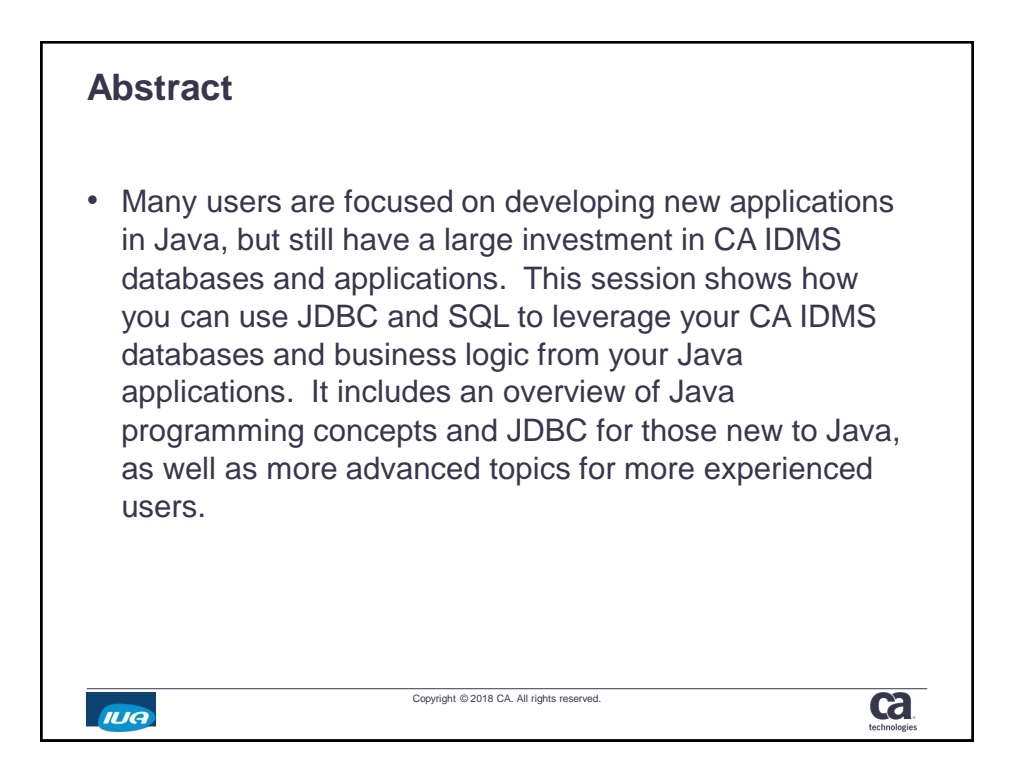

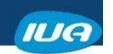

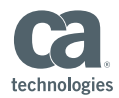

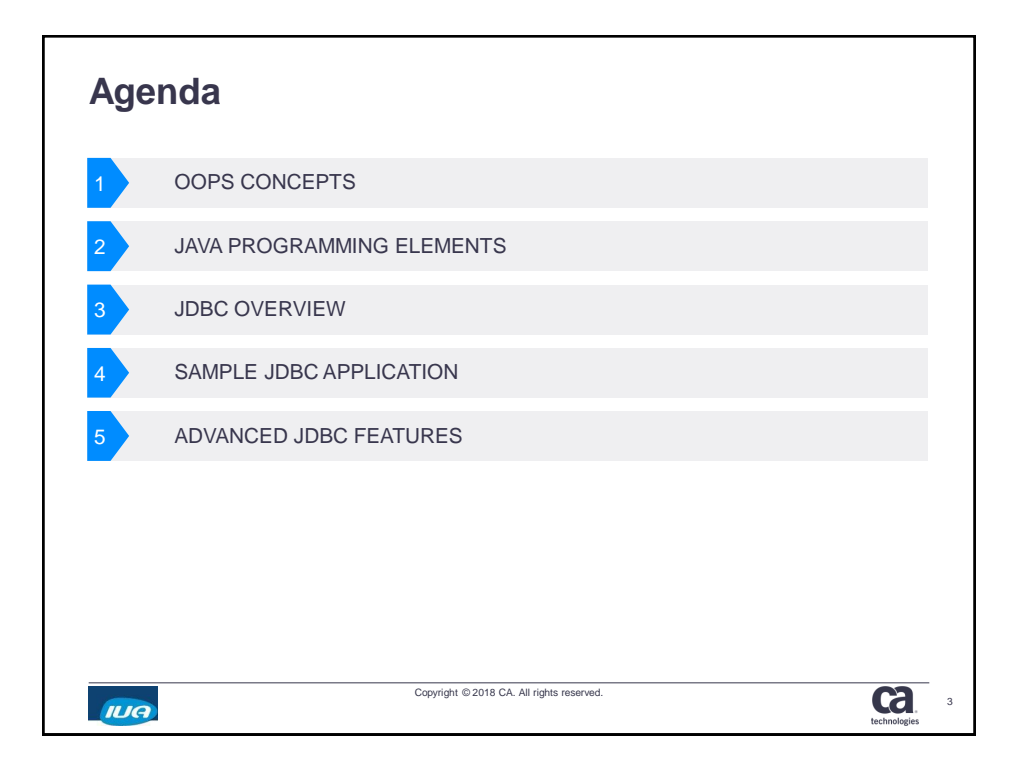

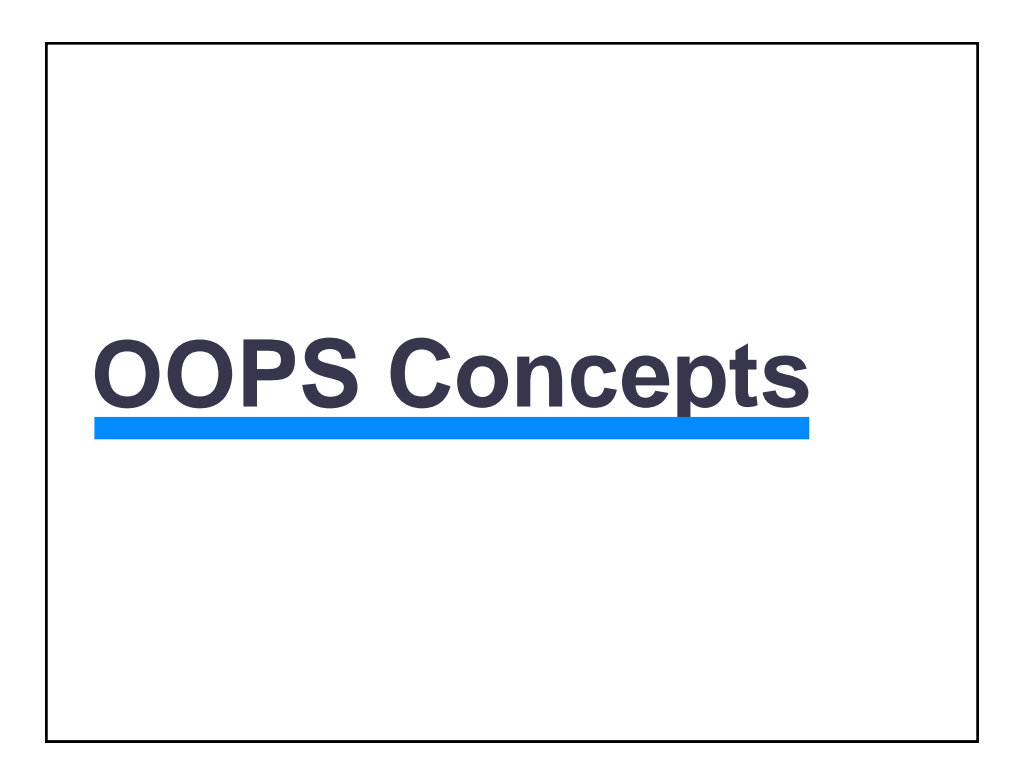

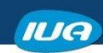

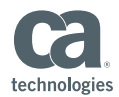

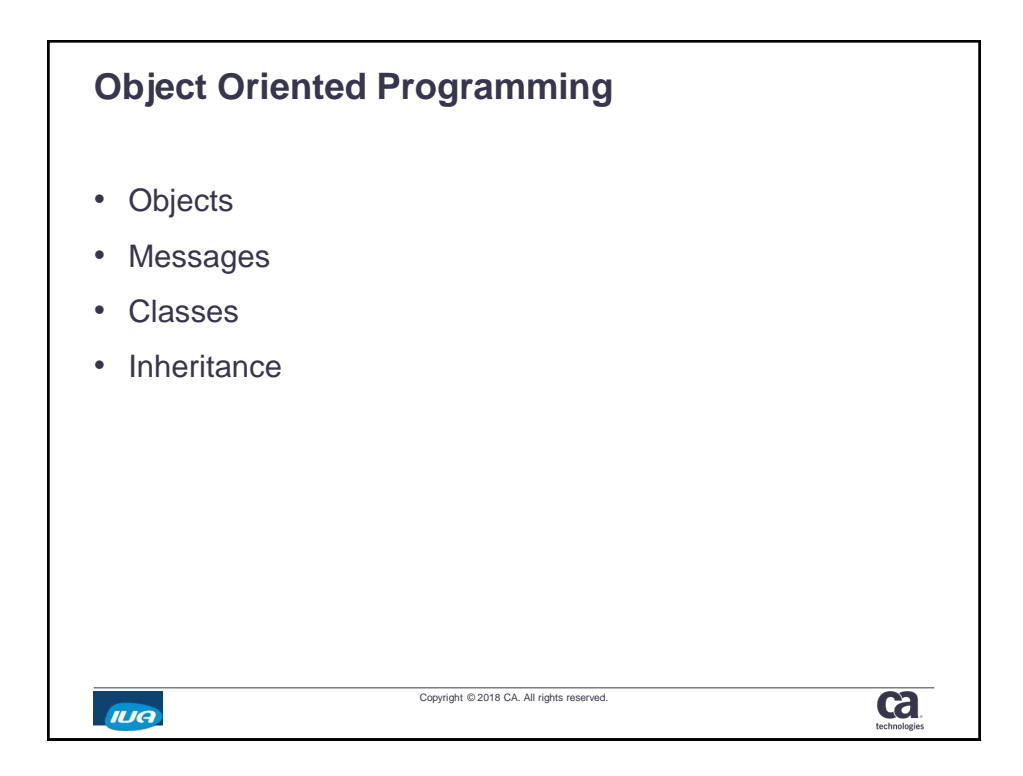

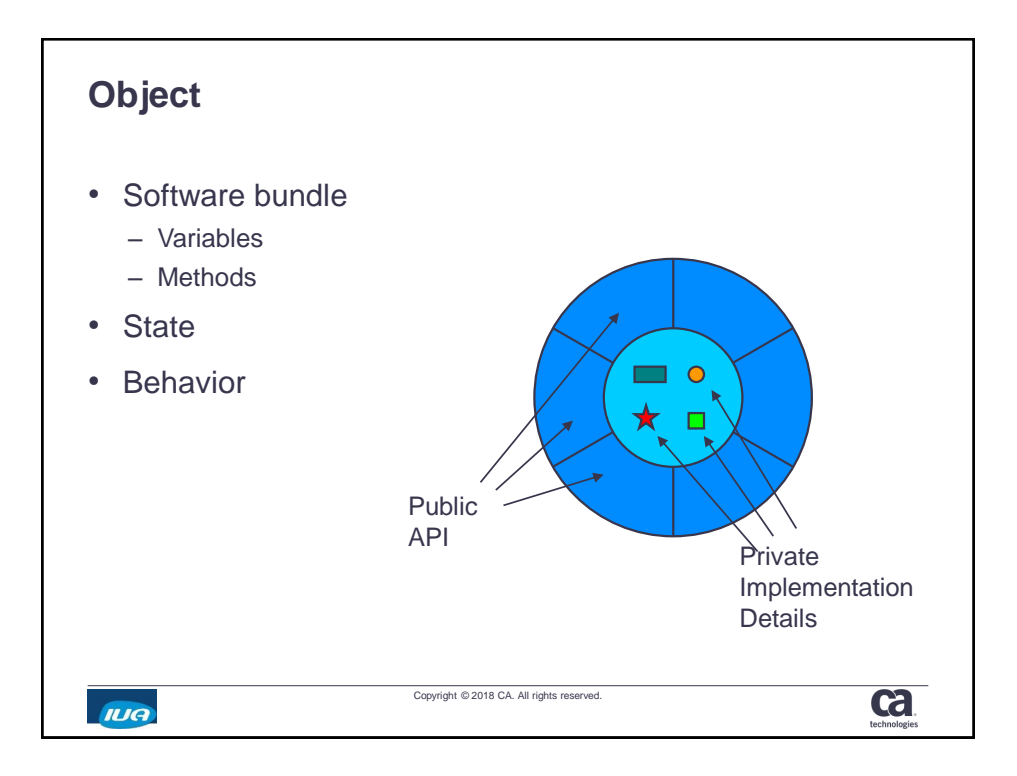

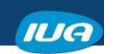

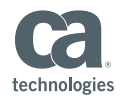

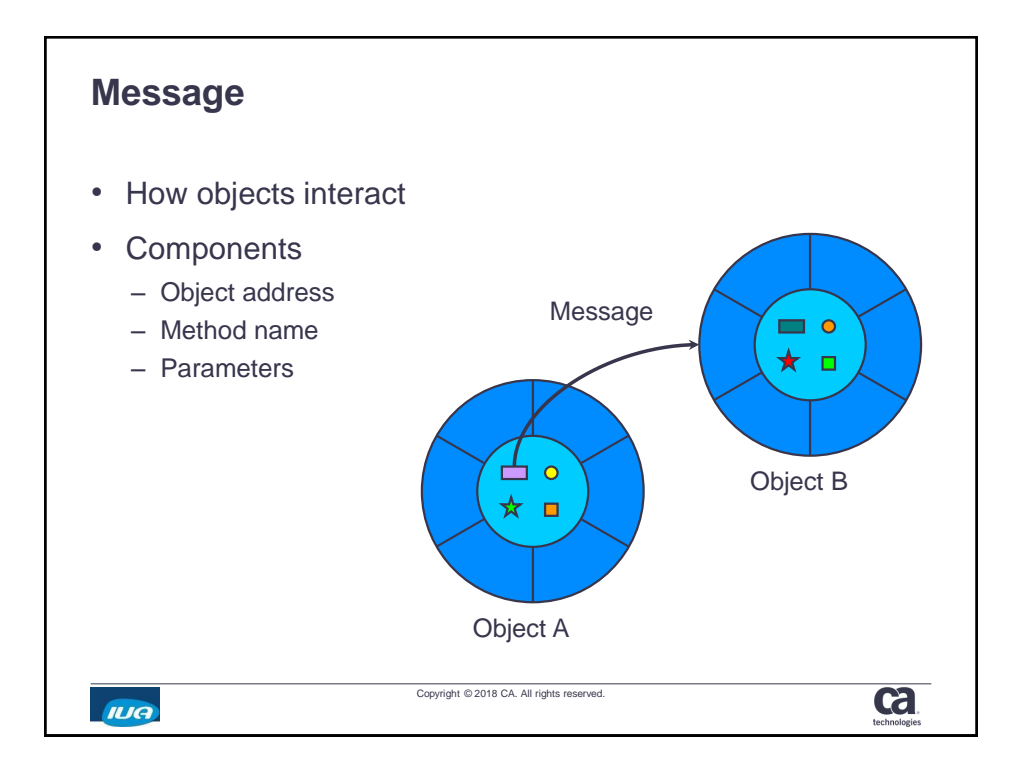

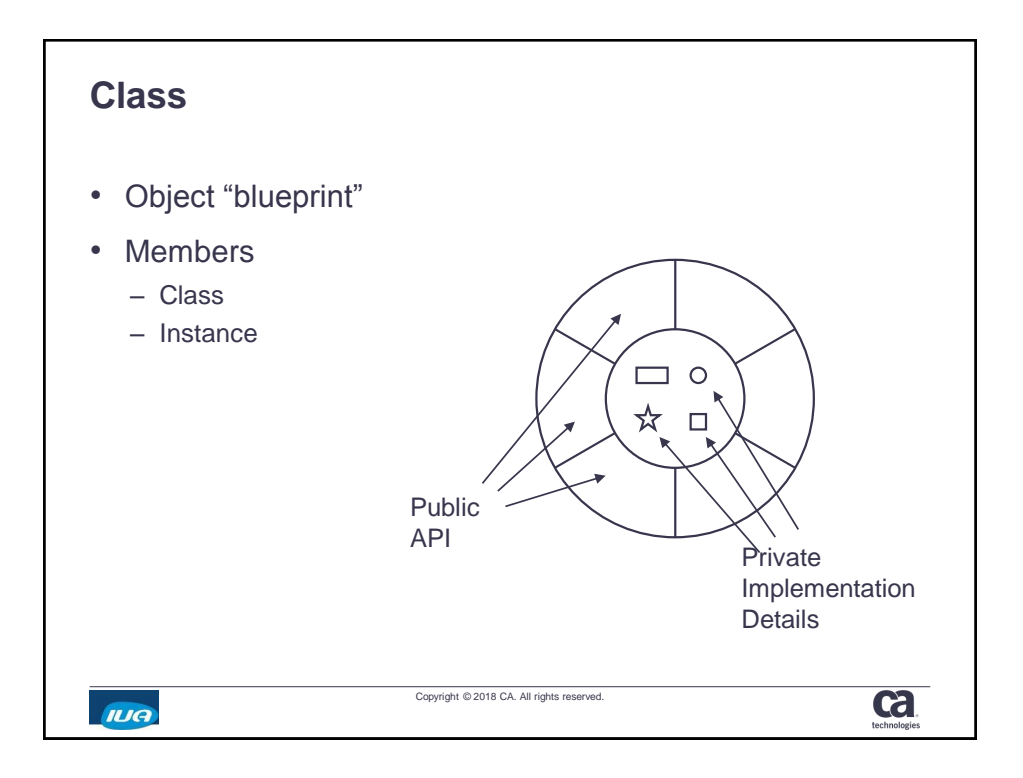

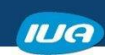

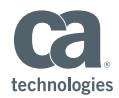

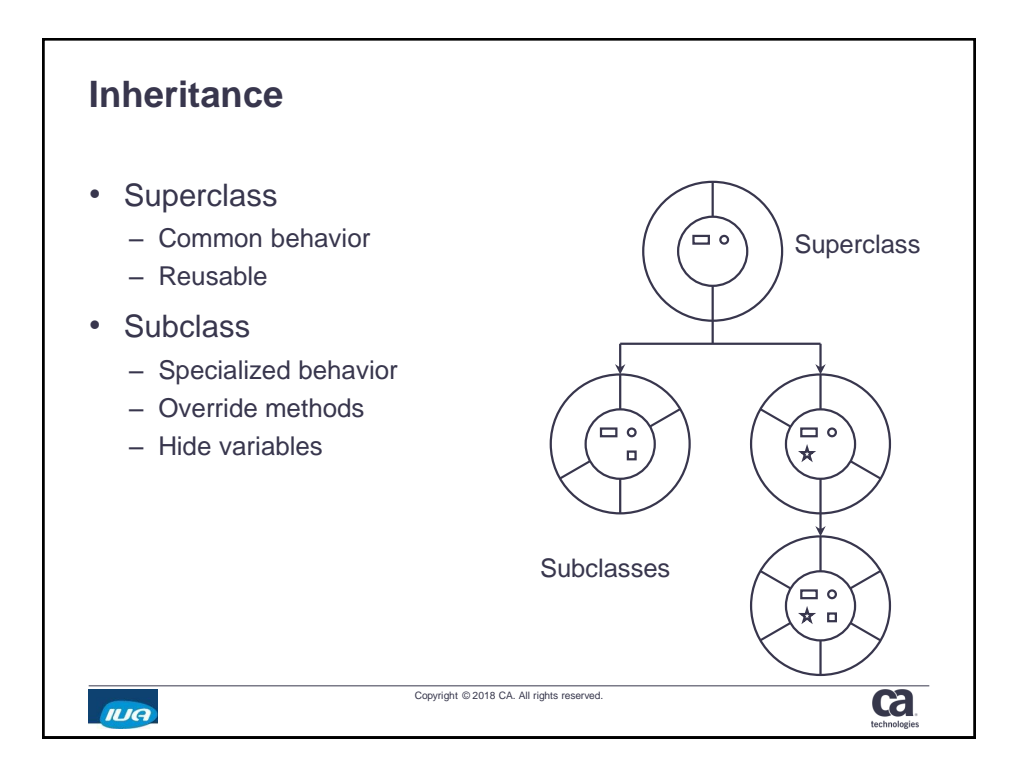

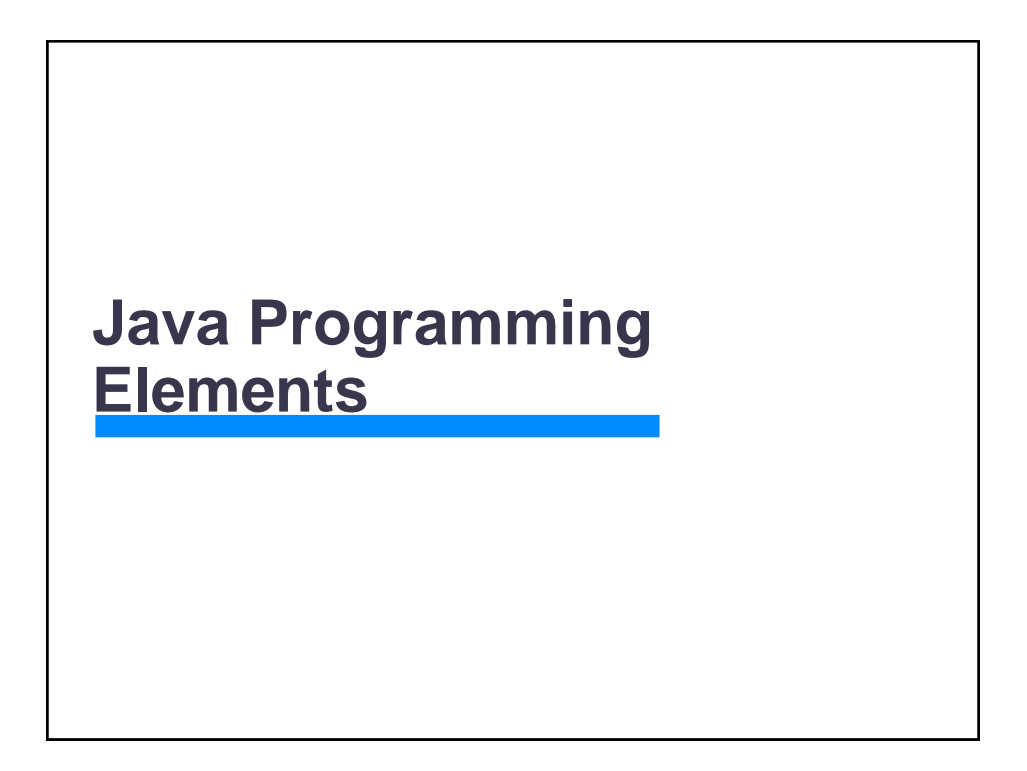

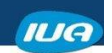

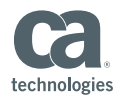

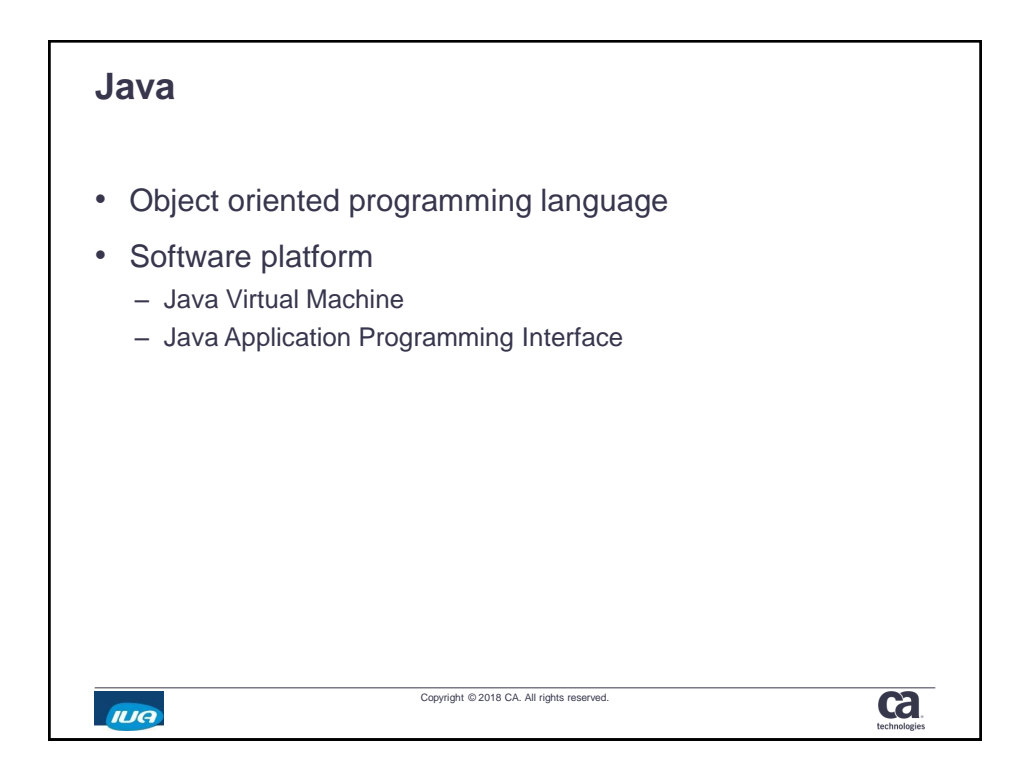

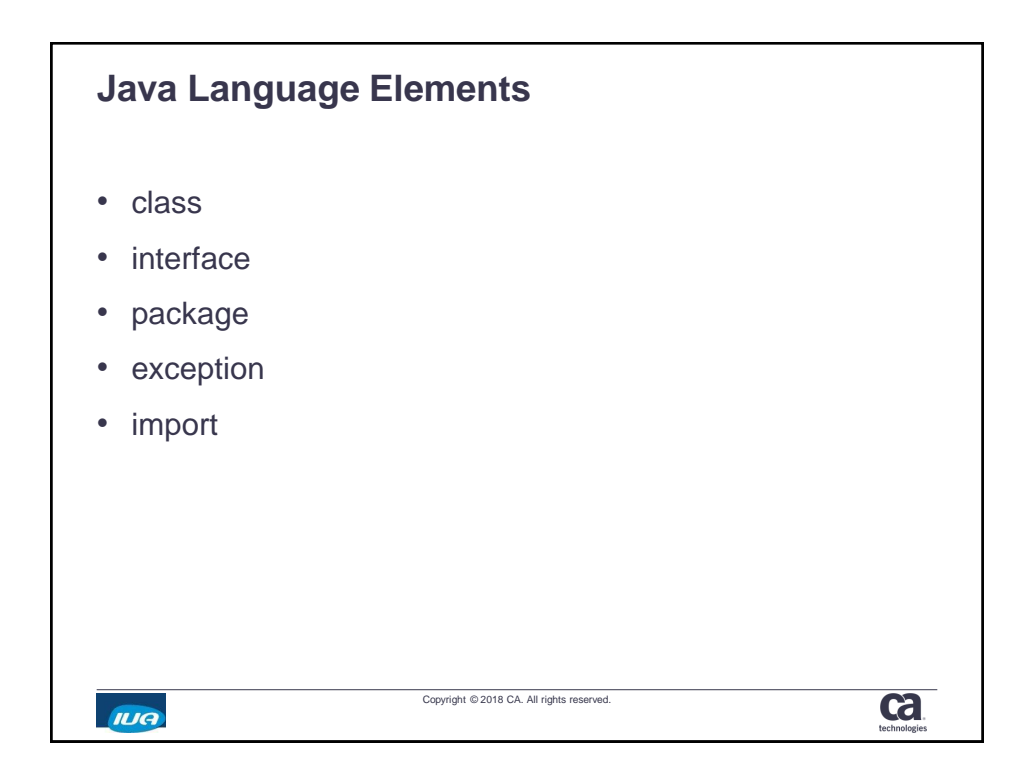

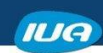

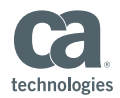

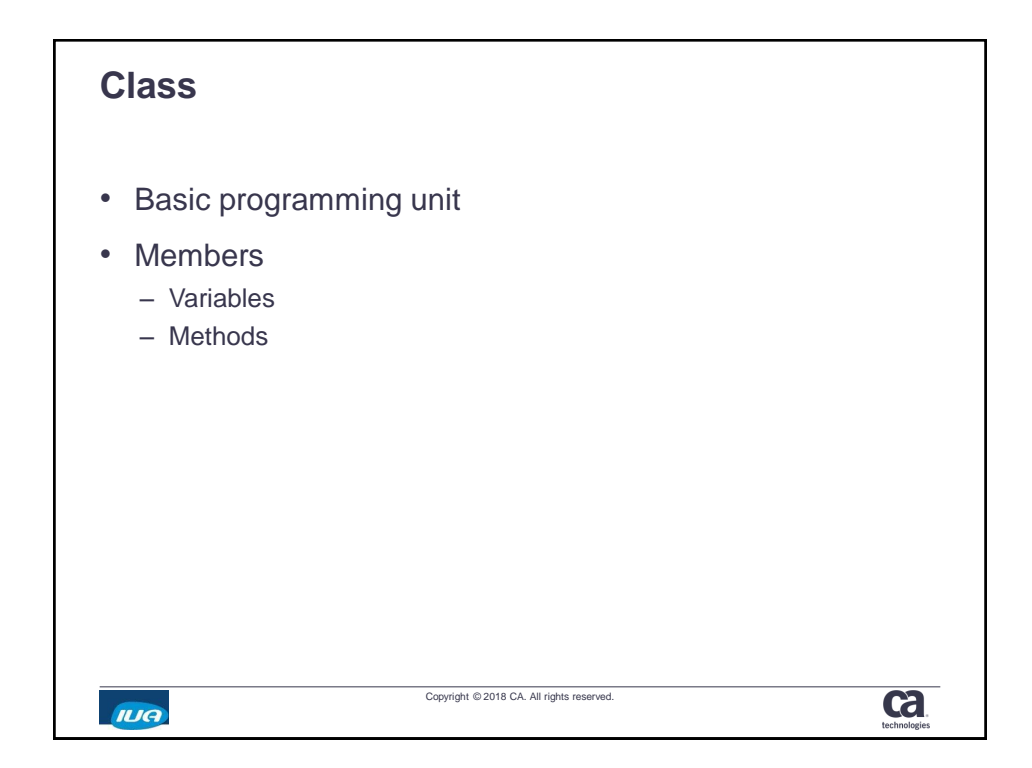

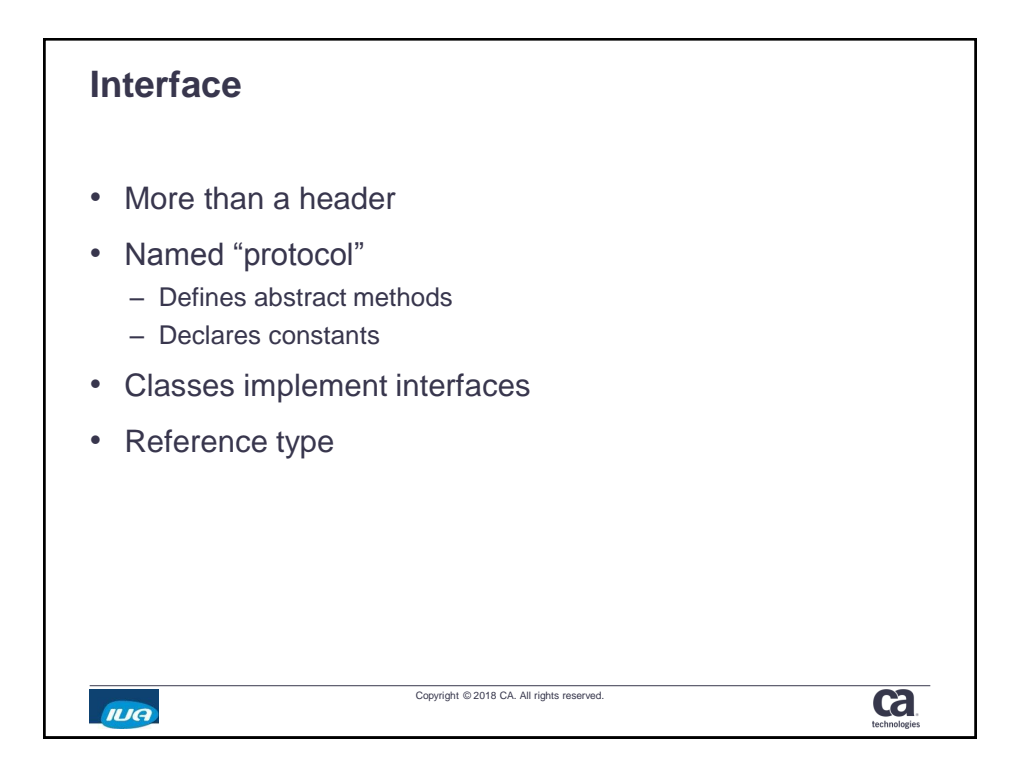

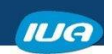

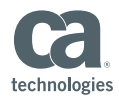

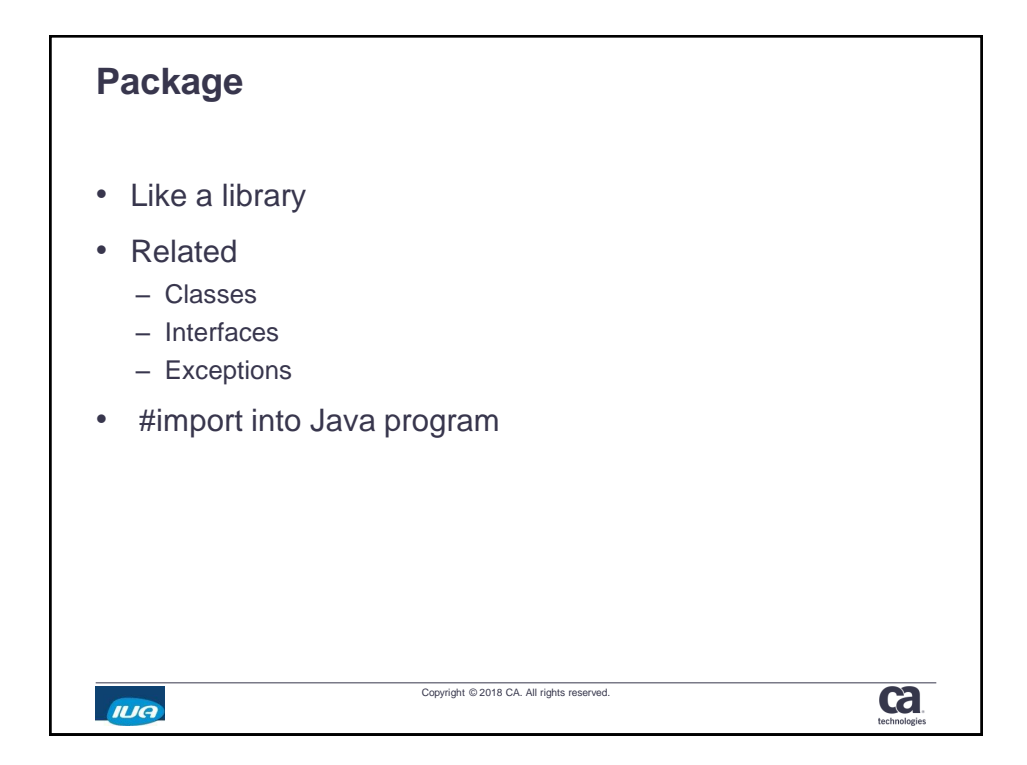

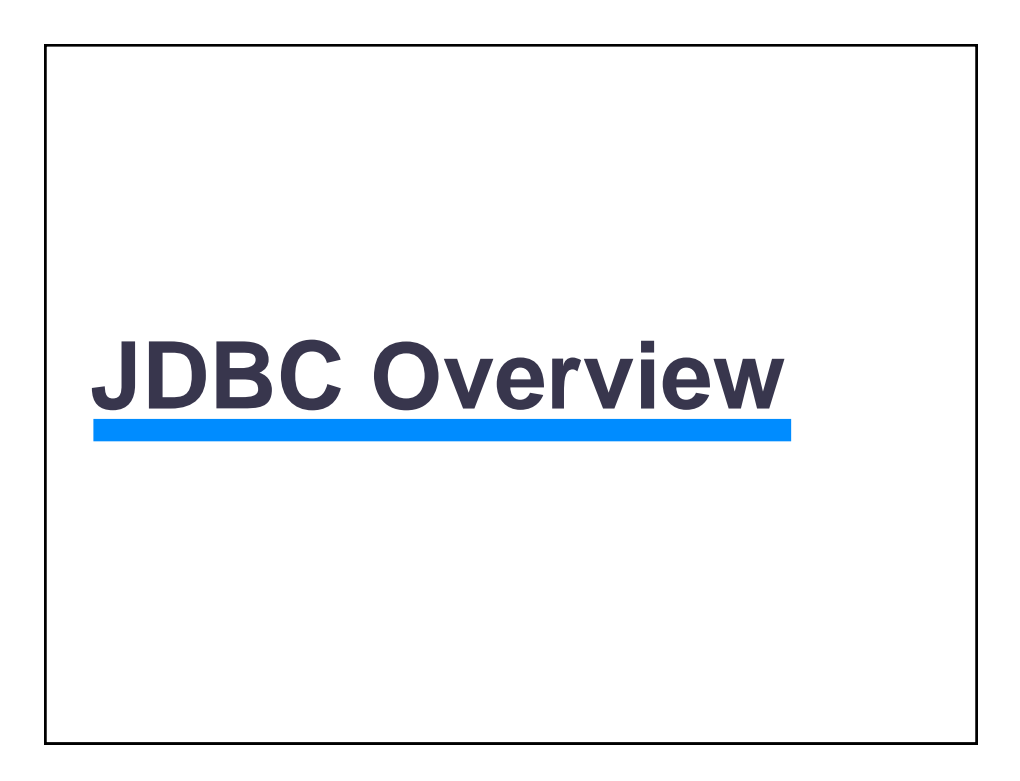

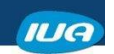

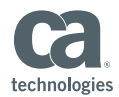

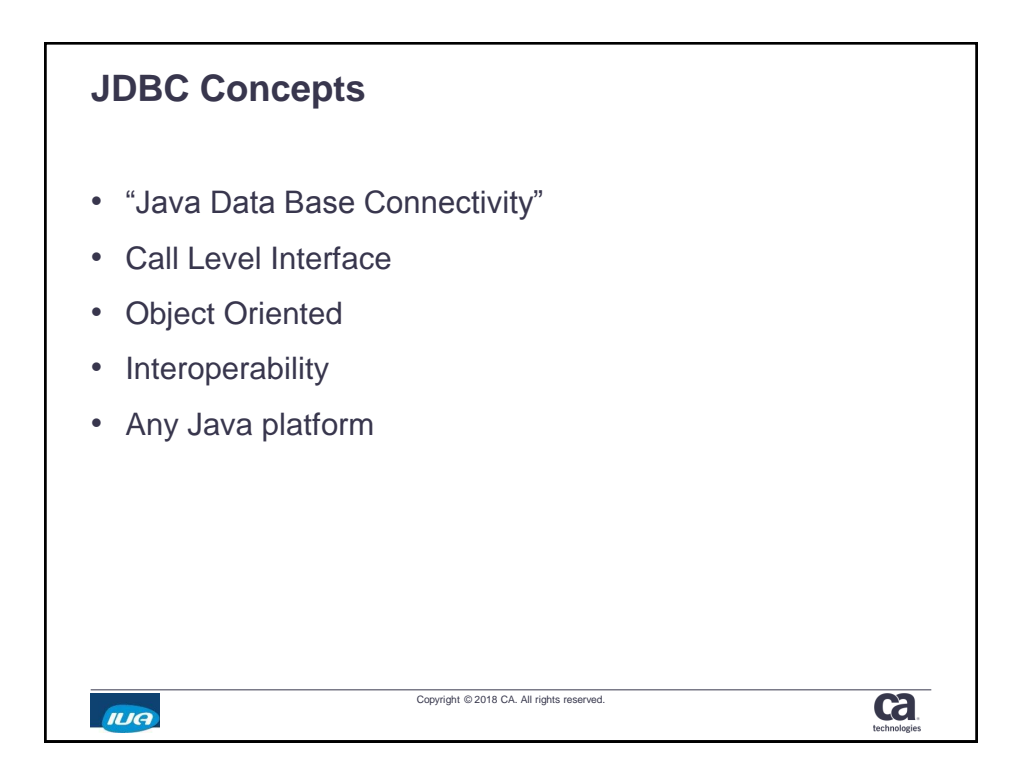

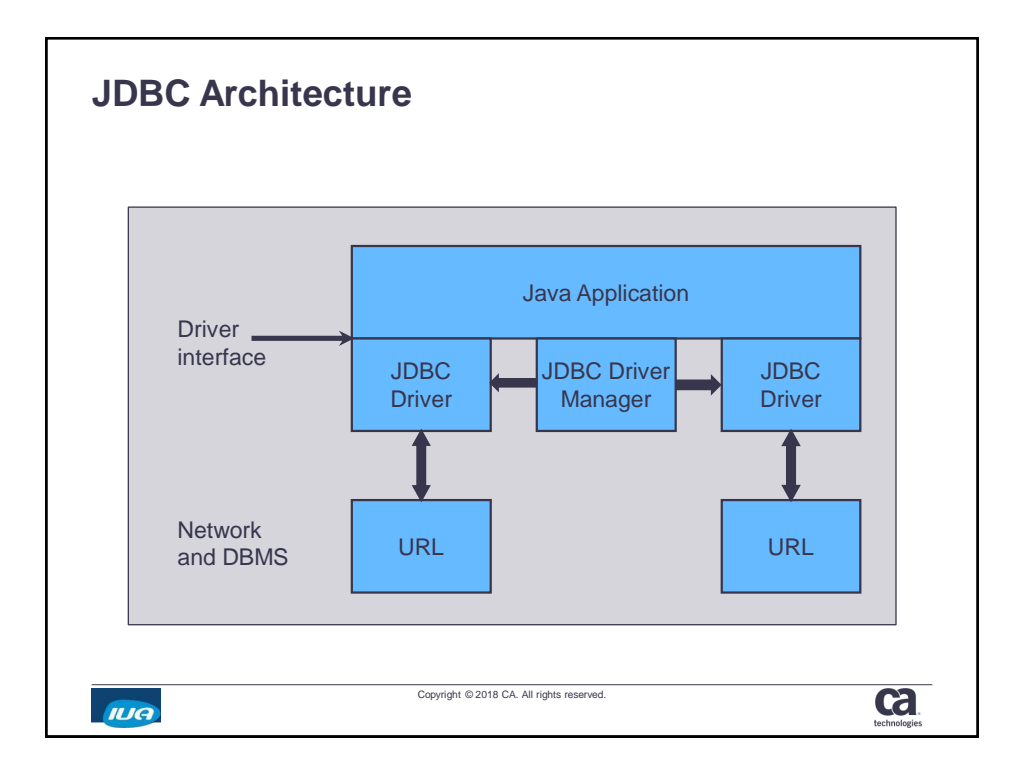

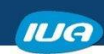

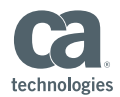

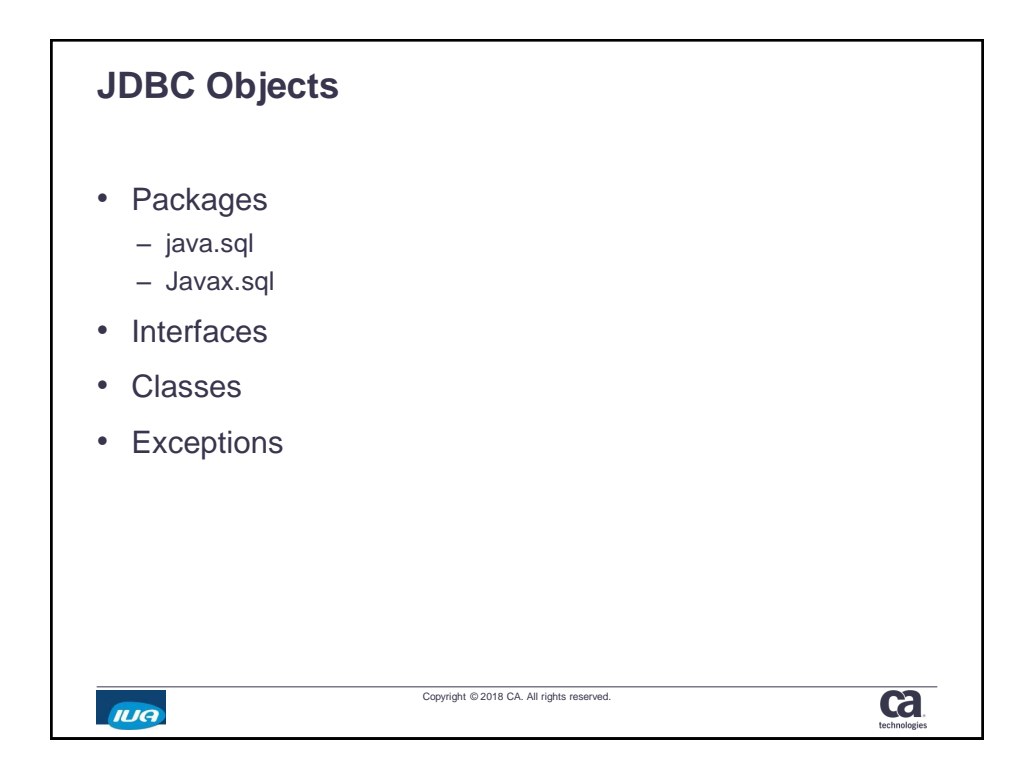

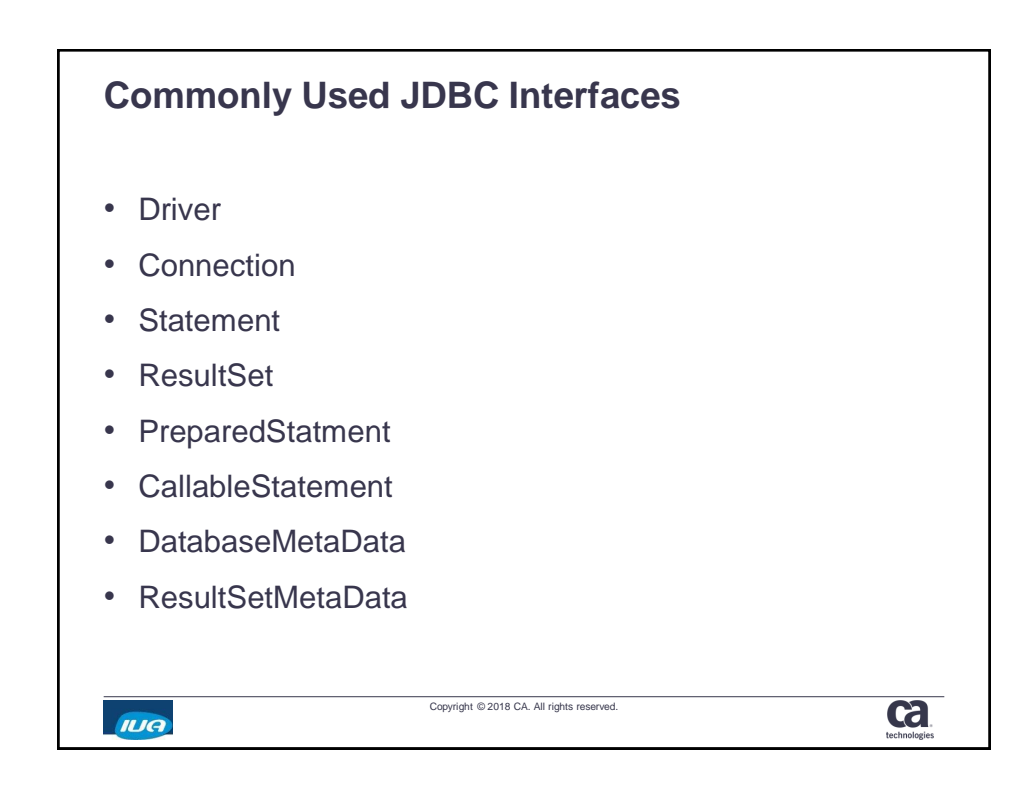

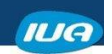

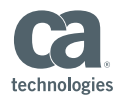

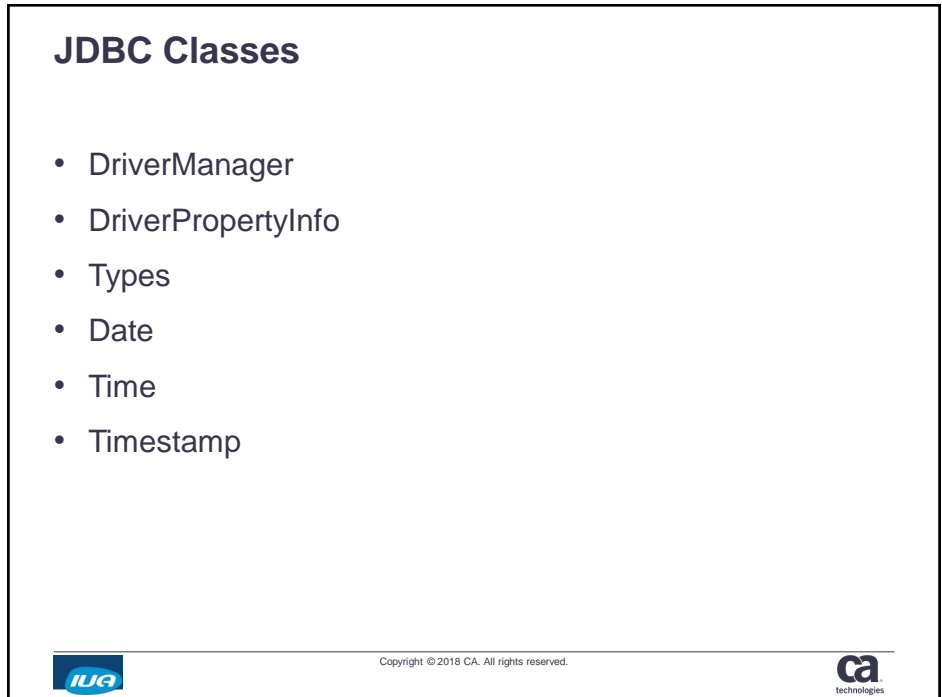

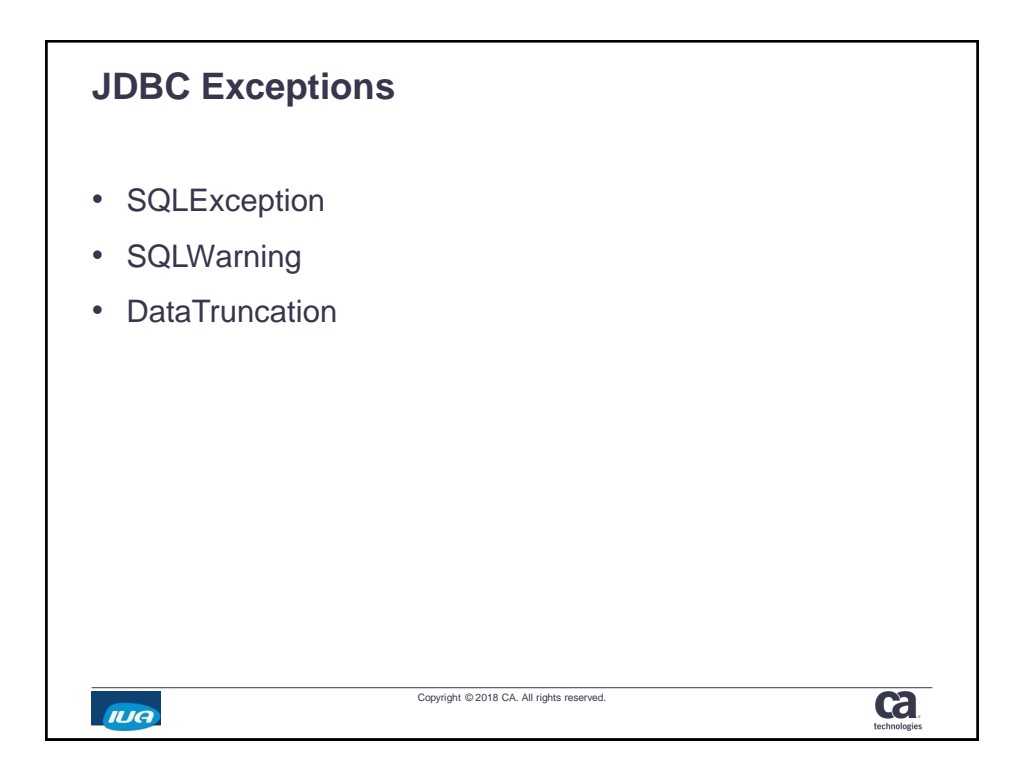

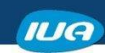

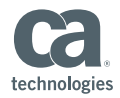

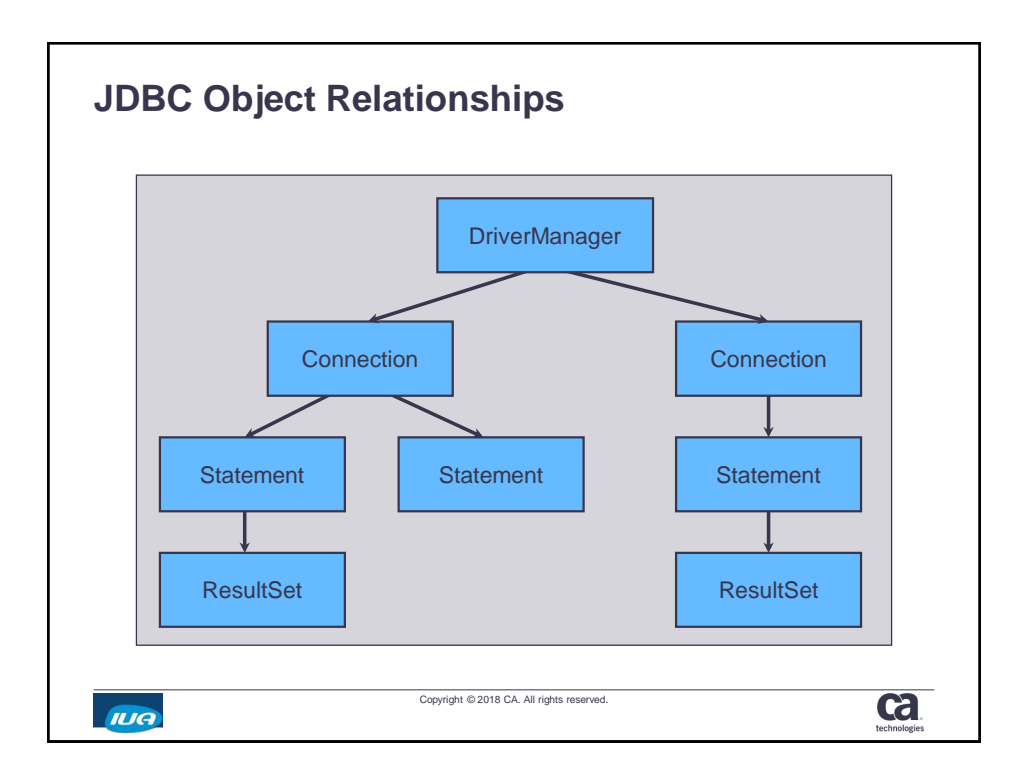

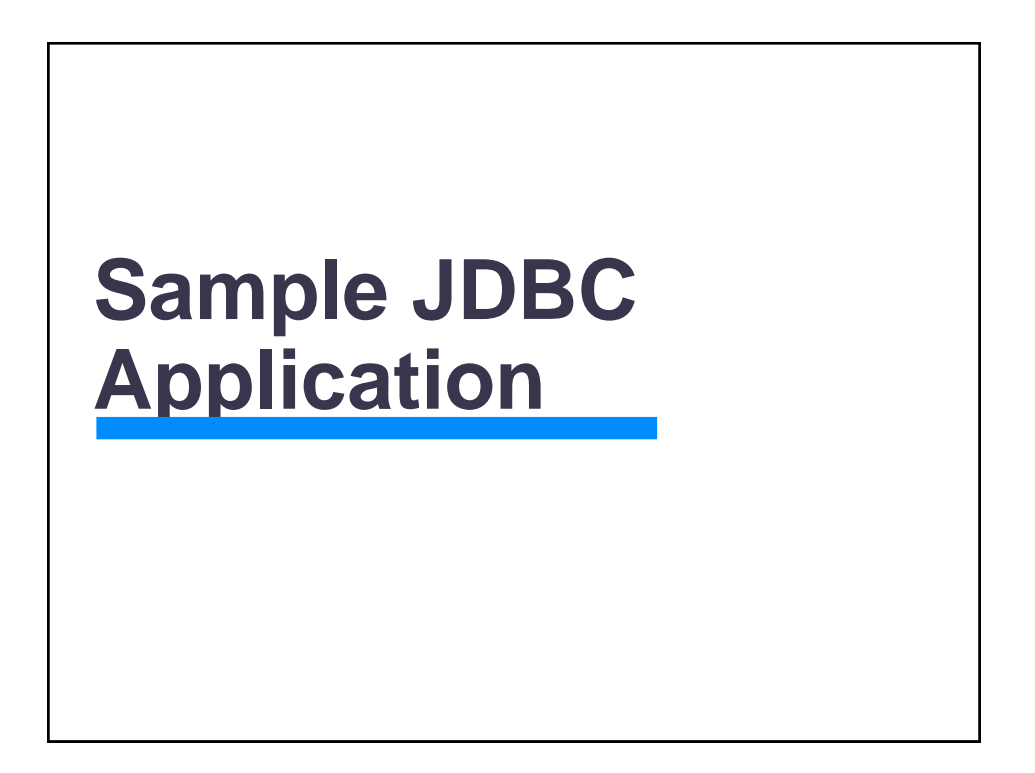

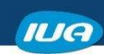

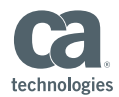

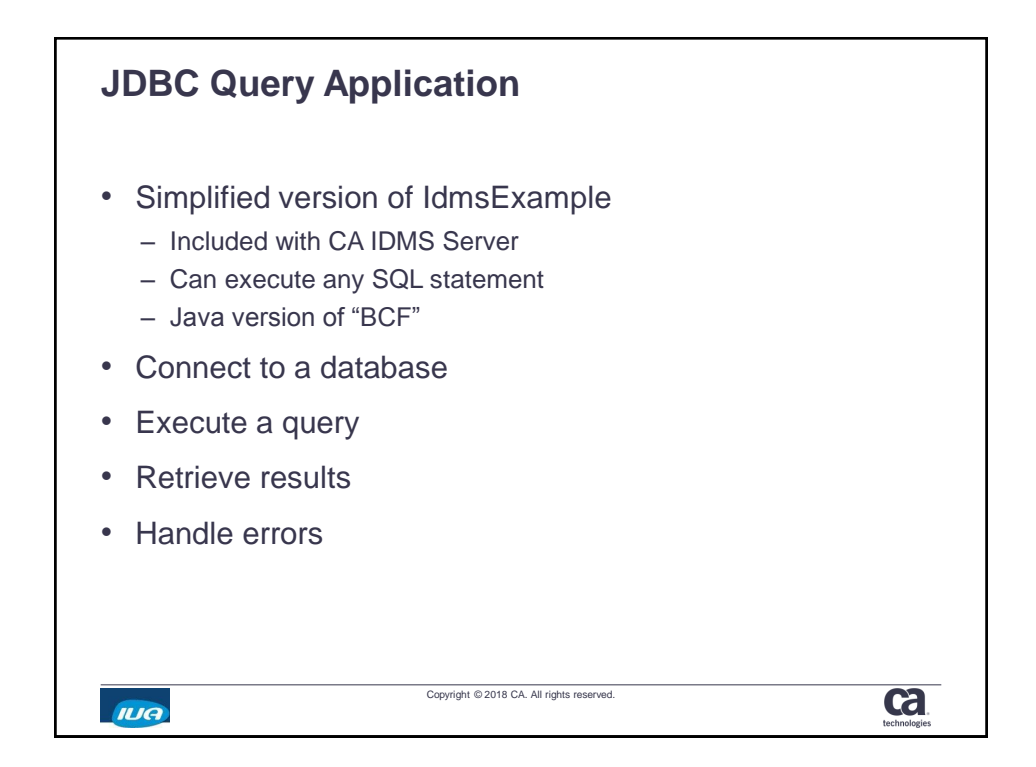

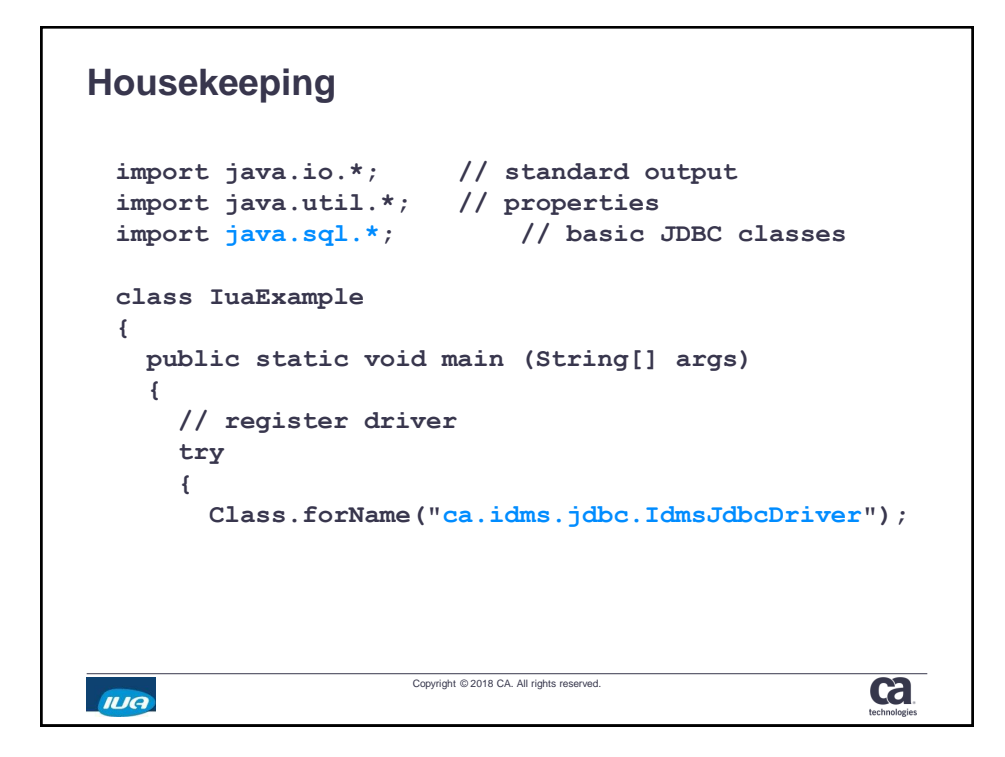

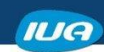

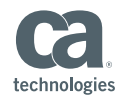

## **Get Connected**

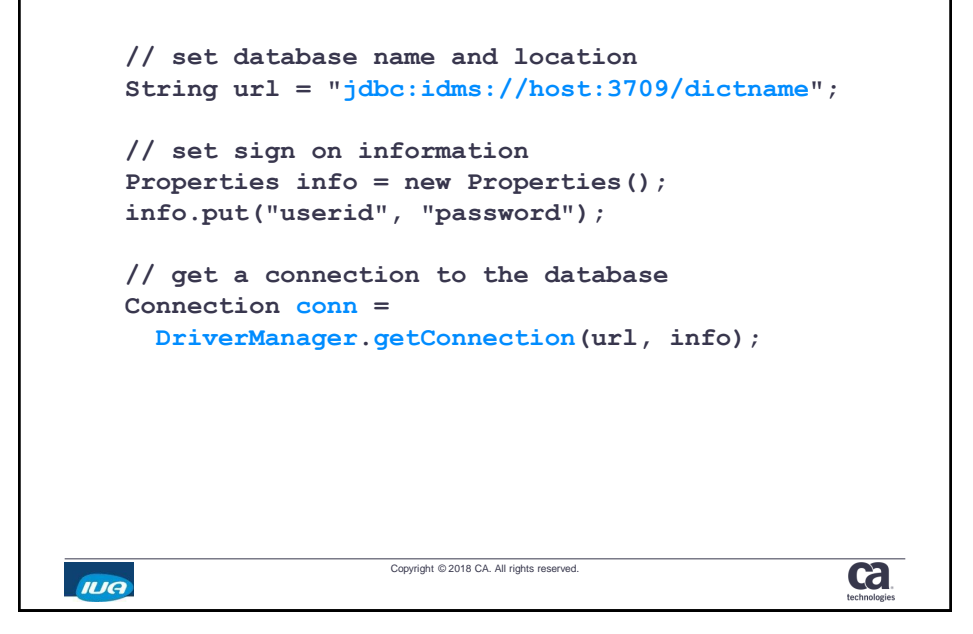

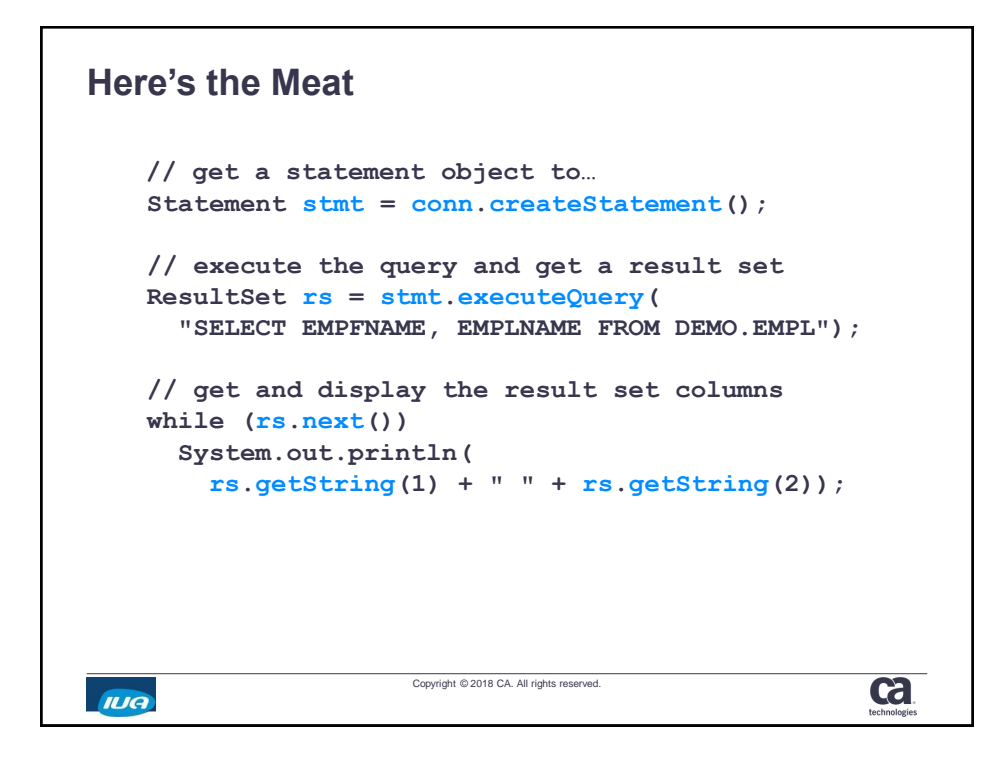

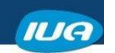

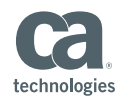

## **The Punting Game**

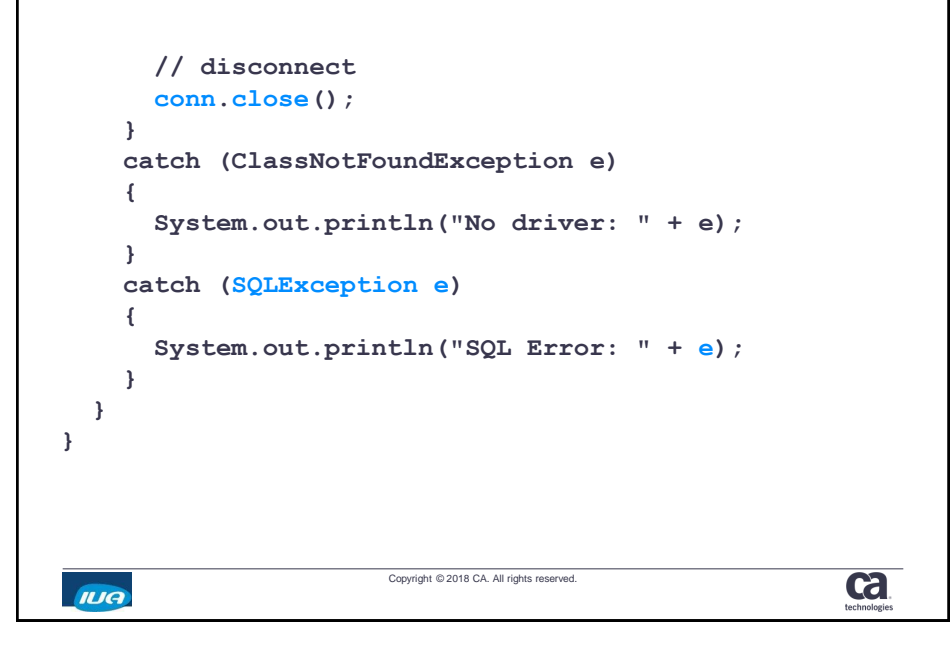

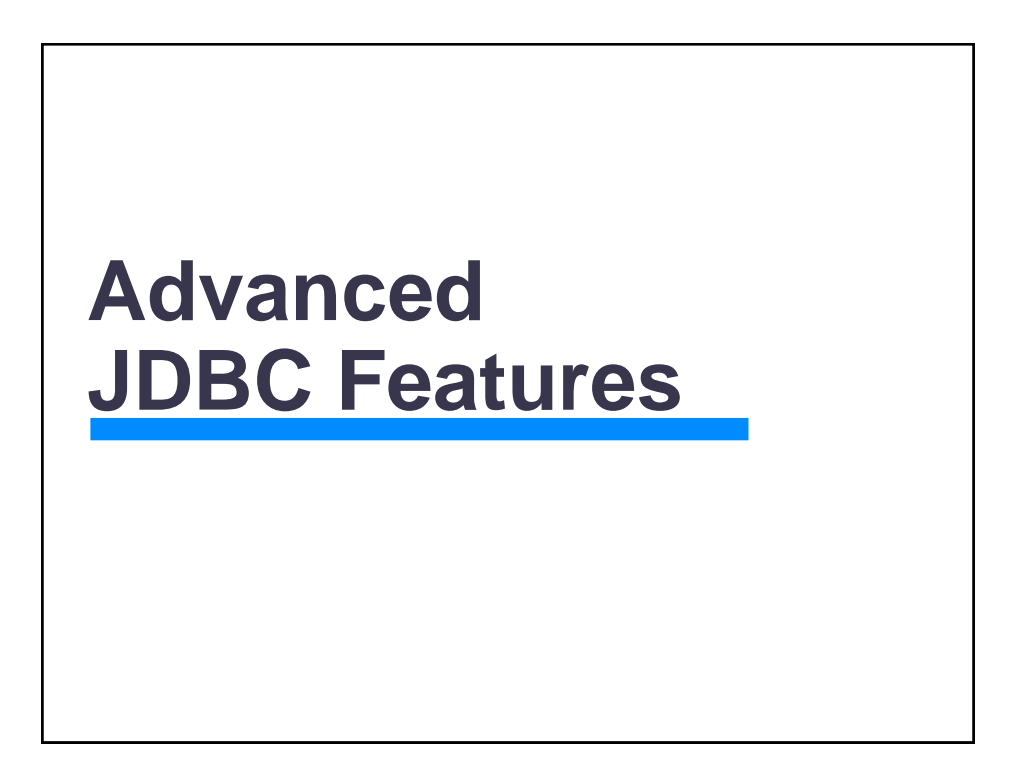

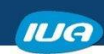

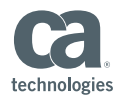

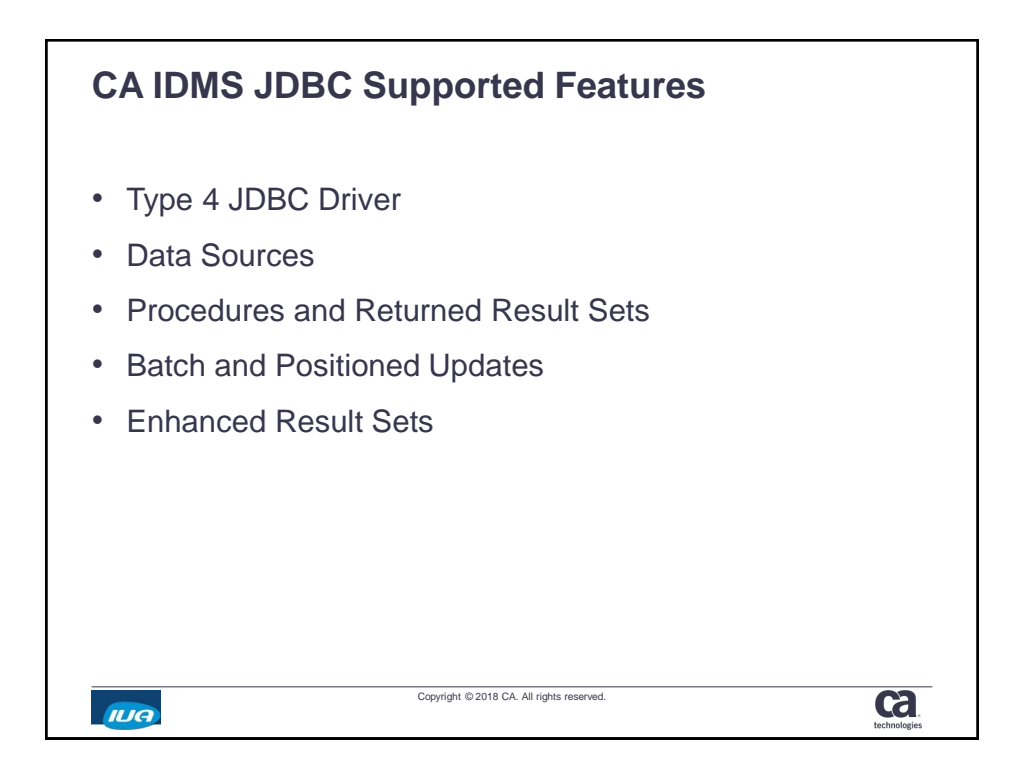

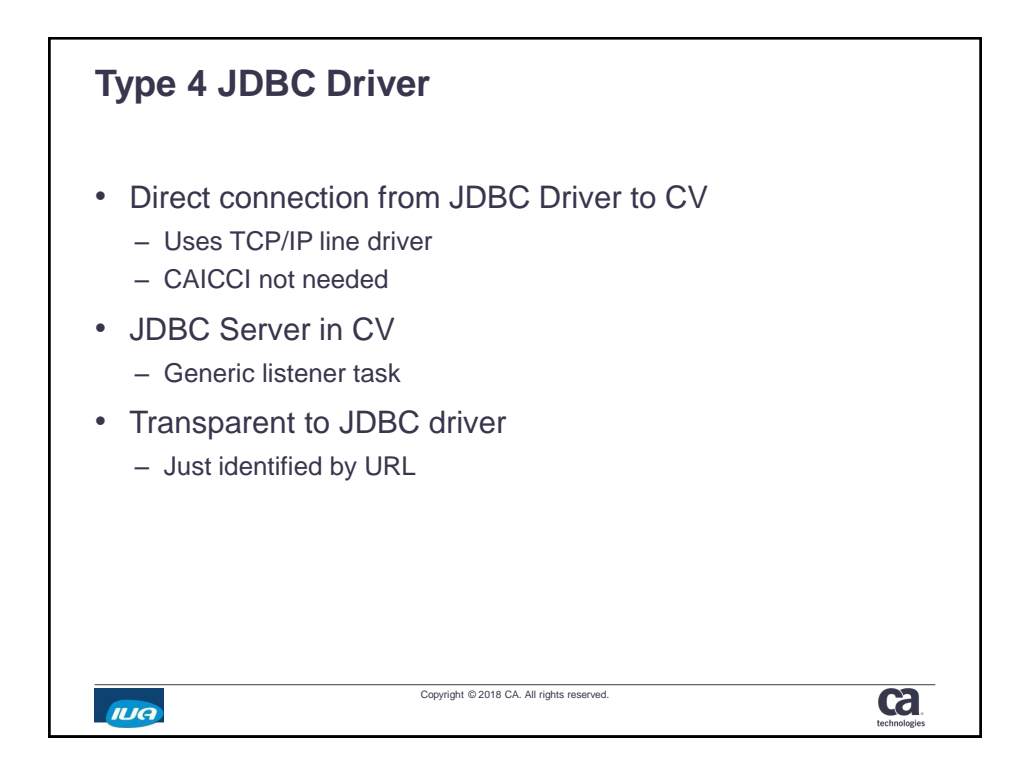

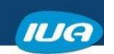

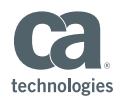

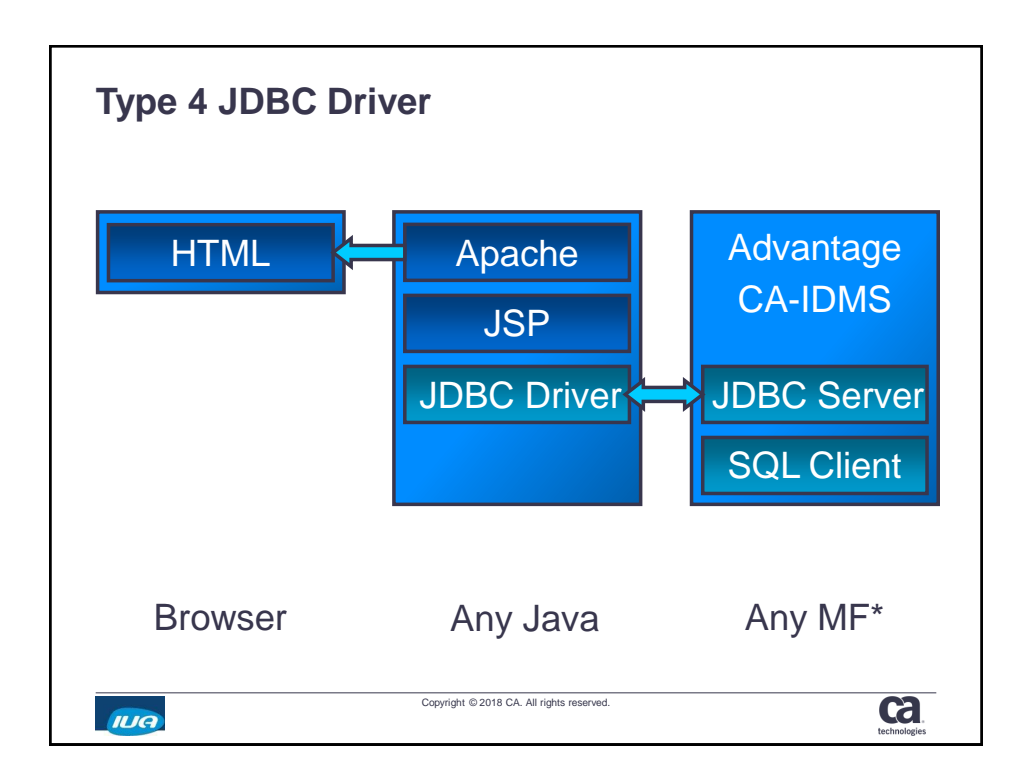

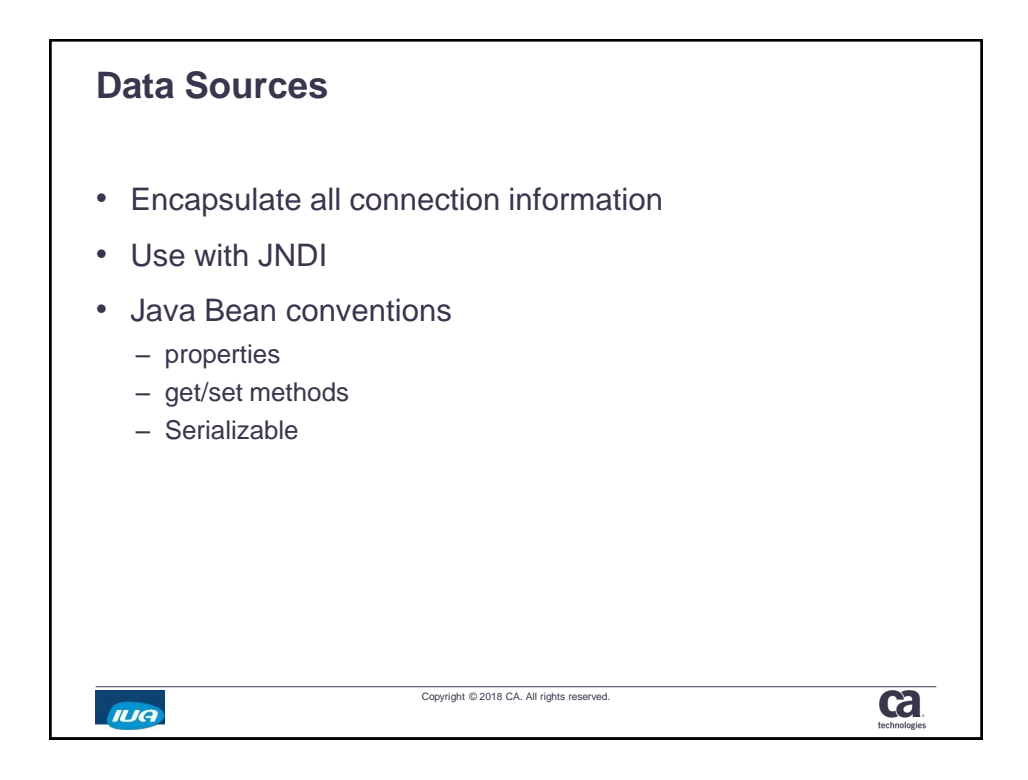

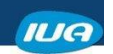

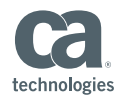

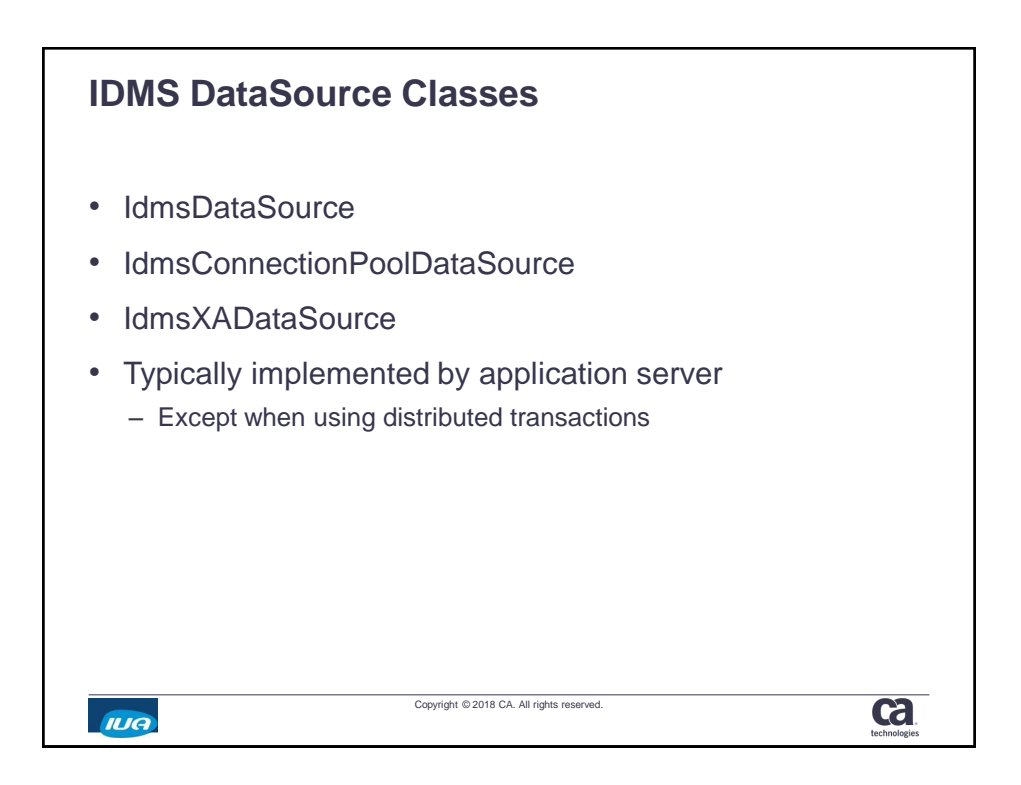

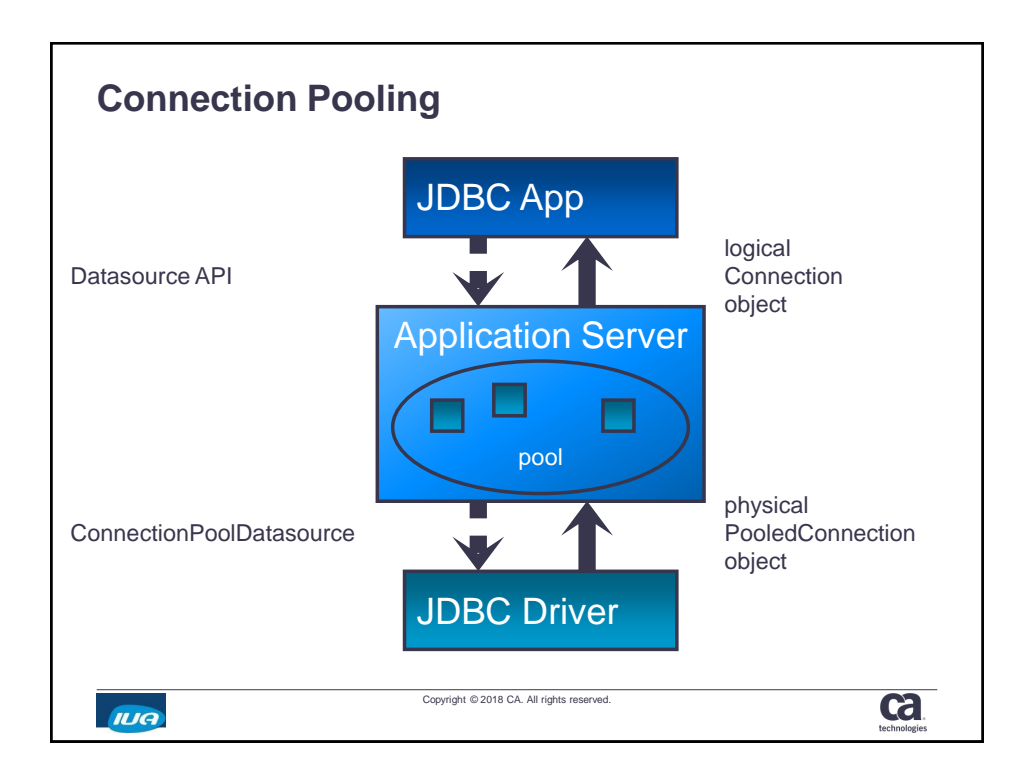

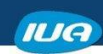

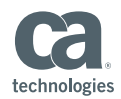

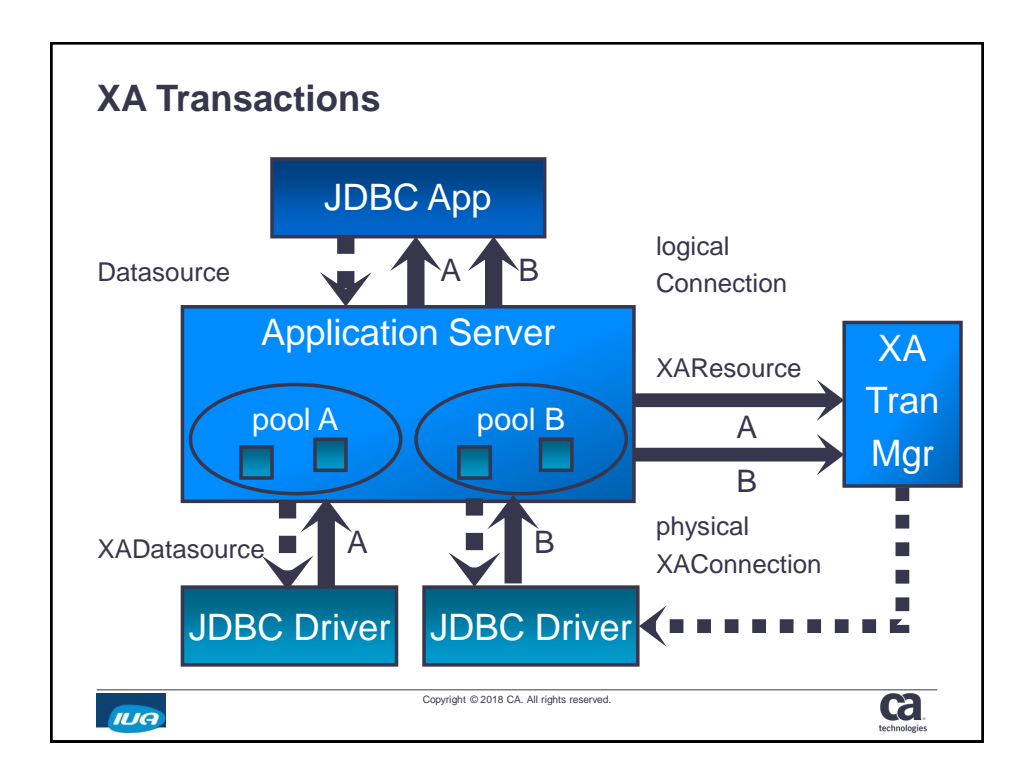

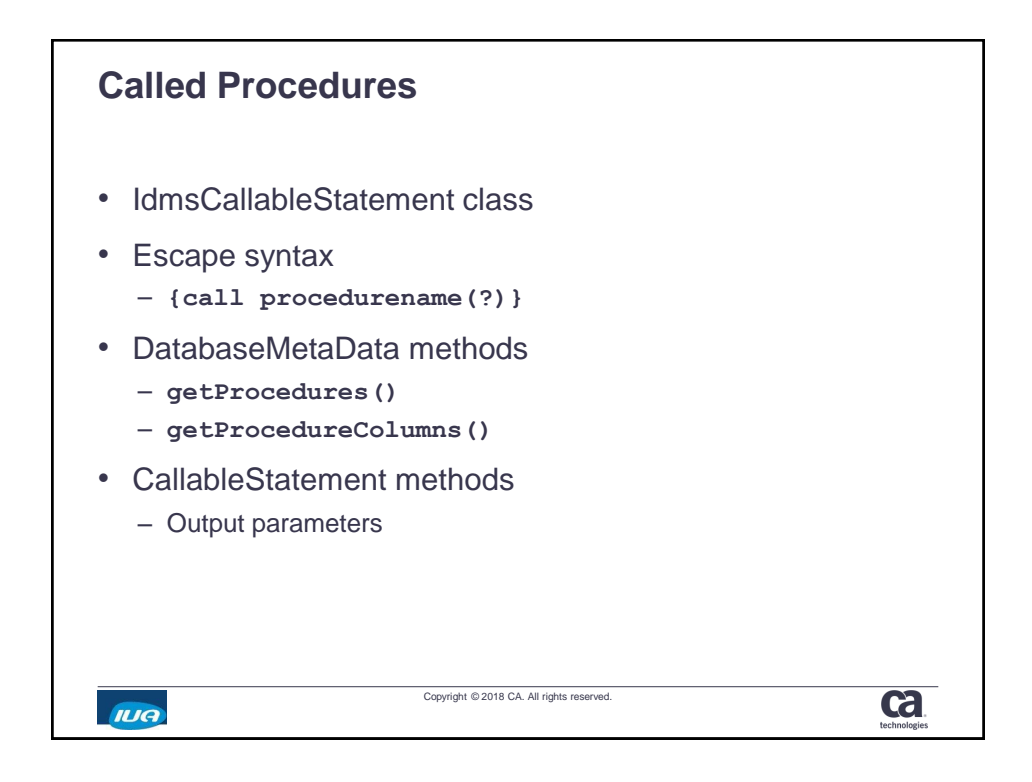

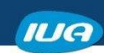

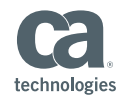

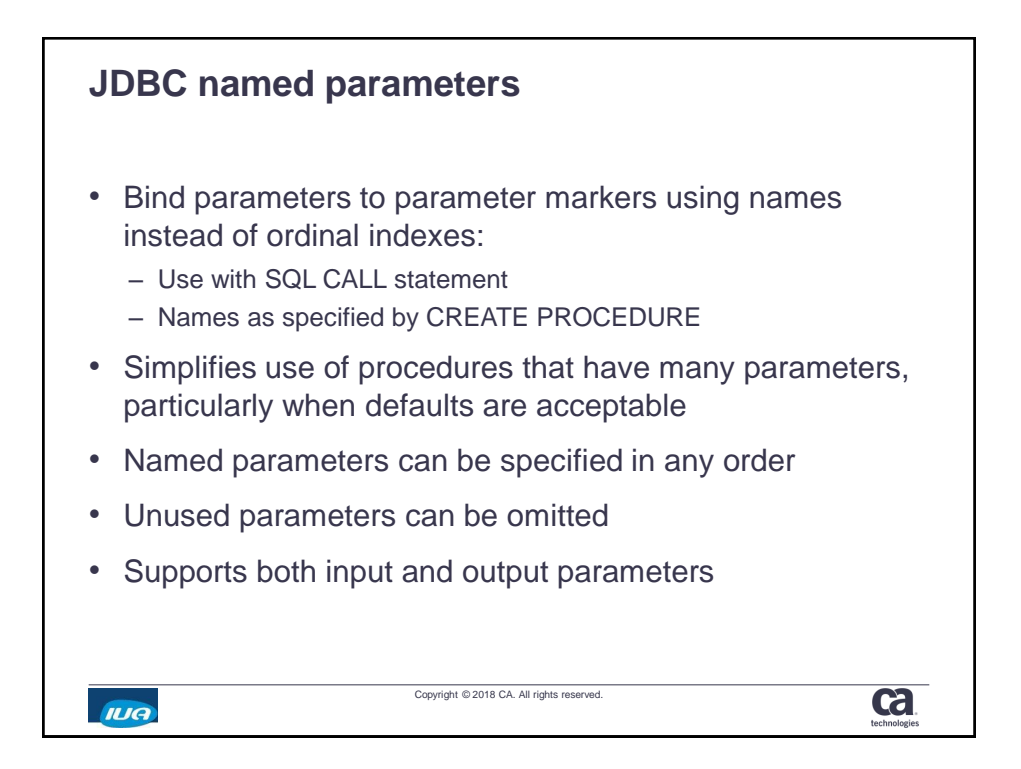

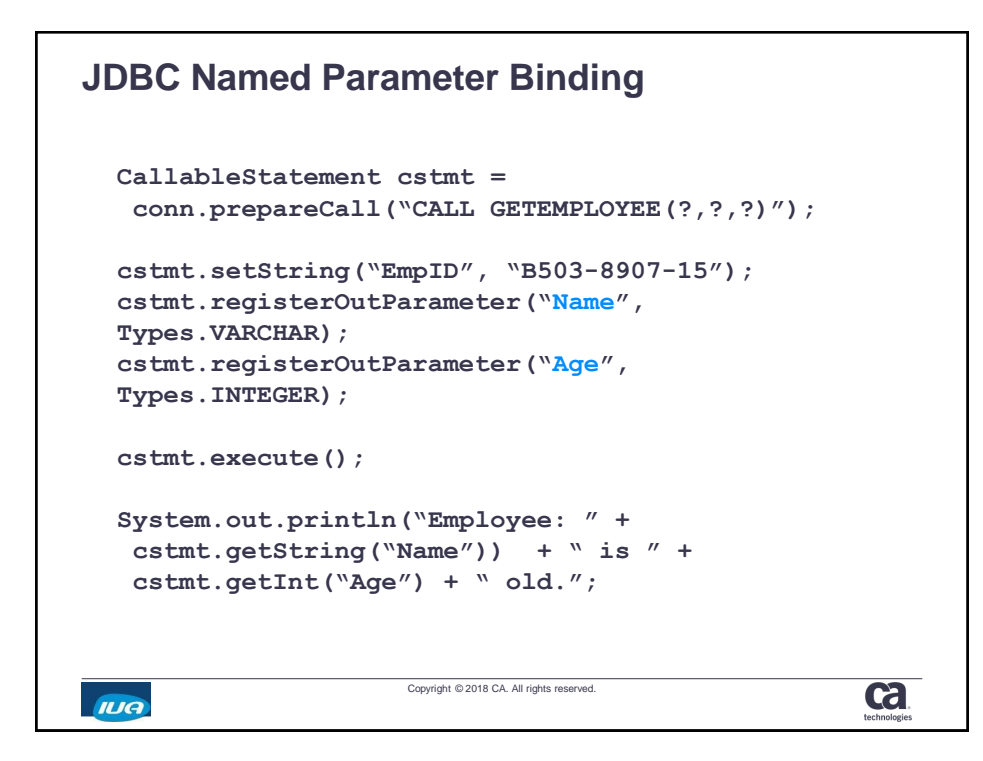

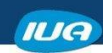

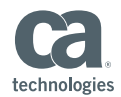

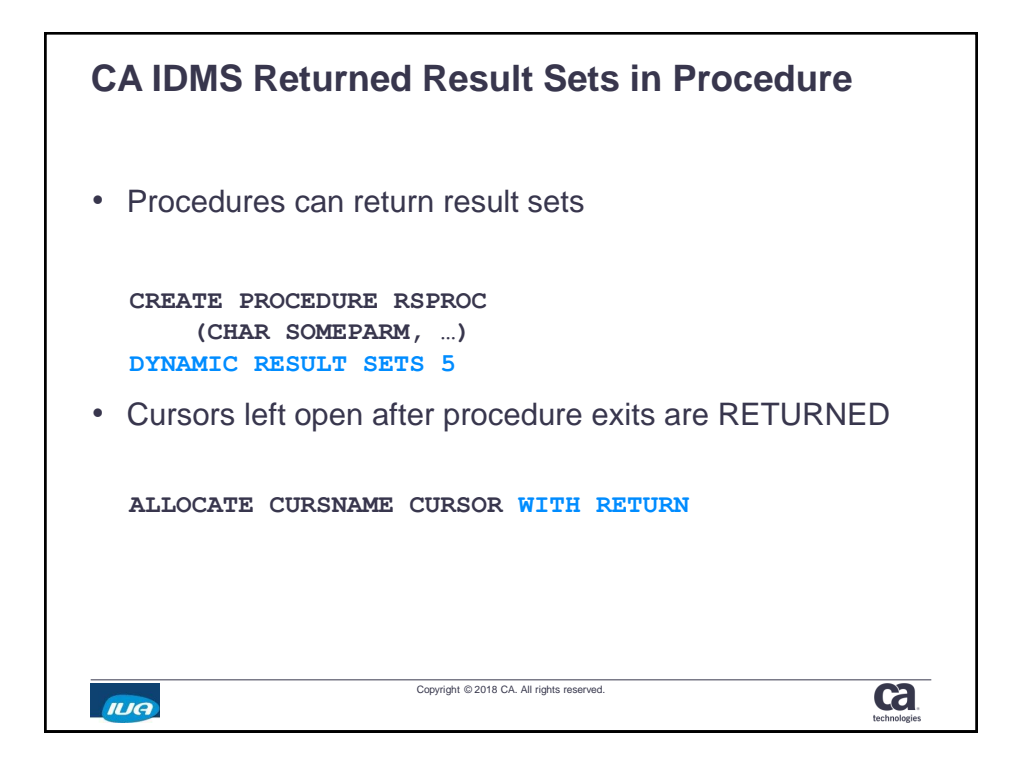

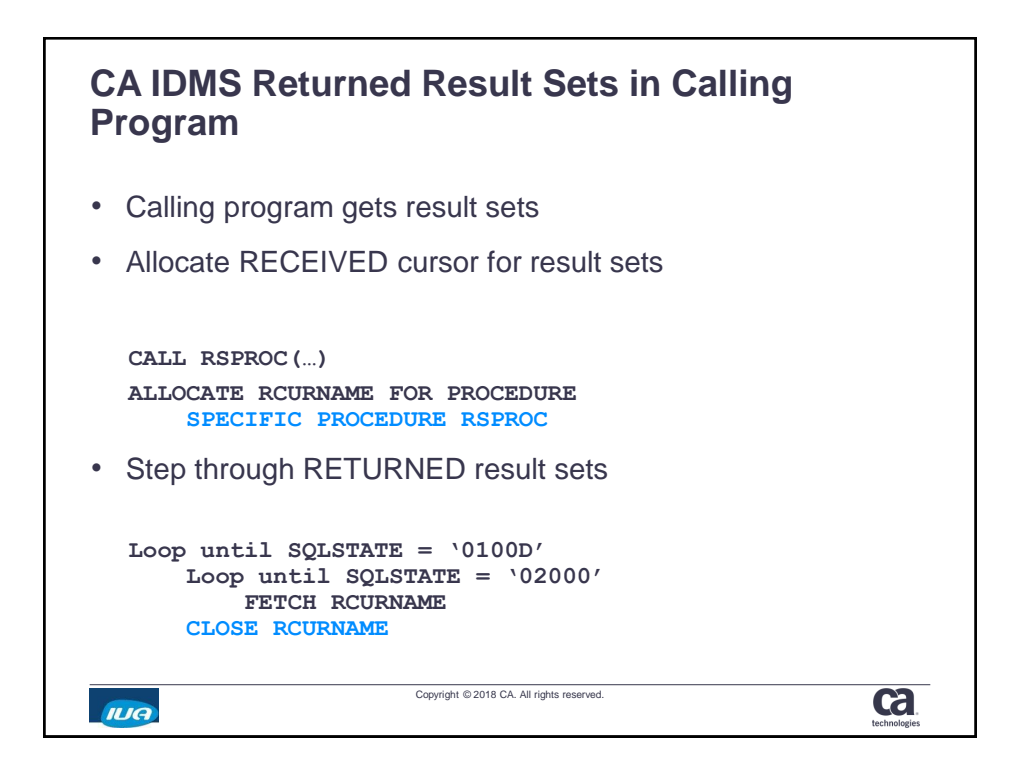

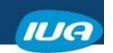

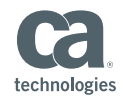

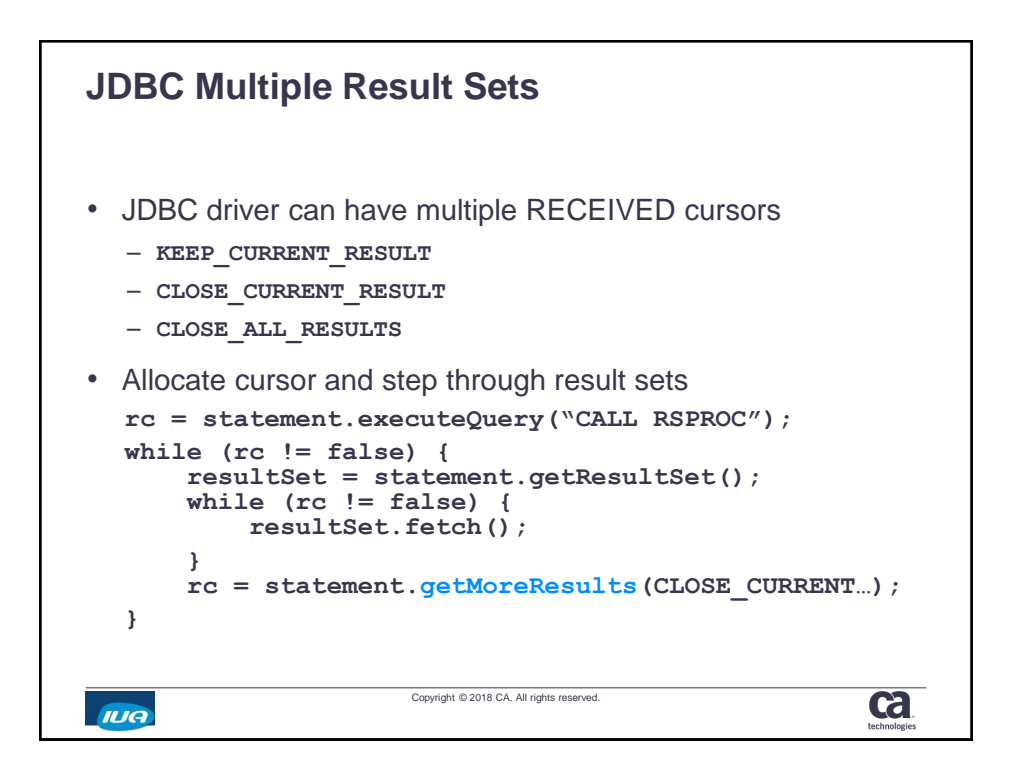

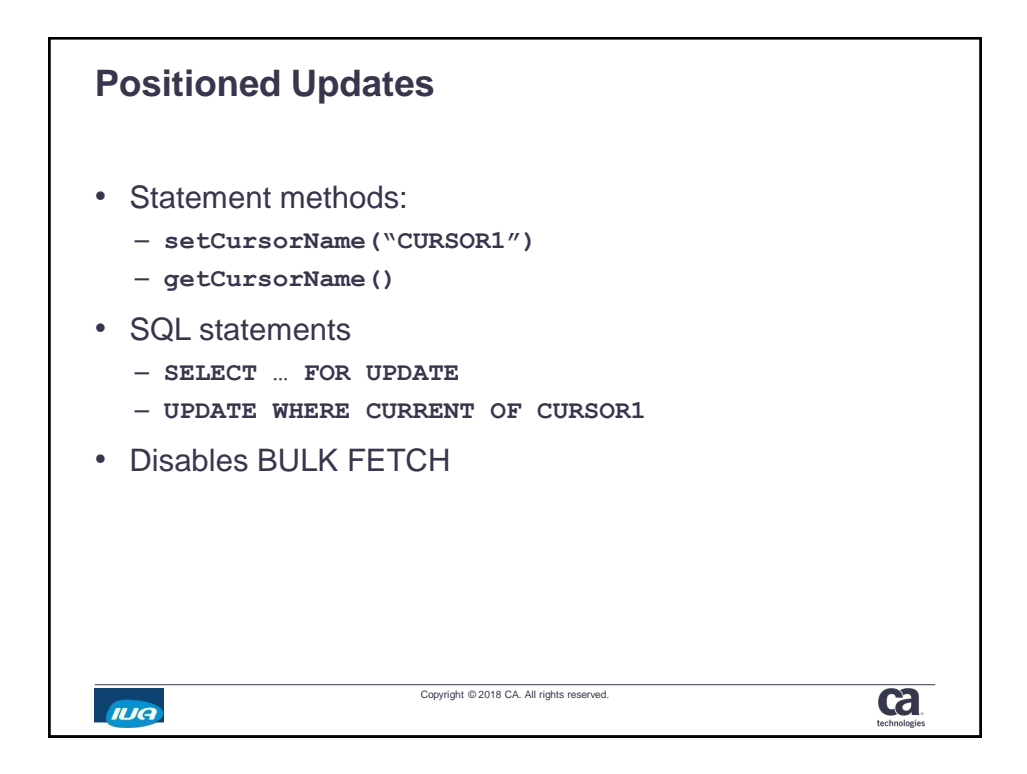

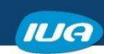

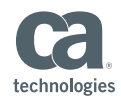

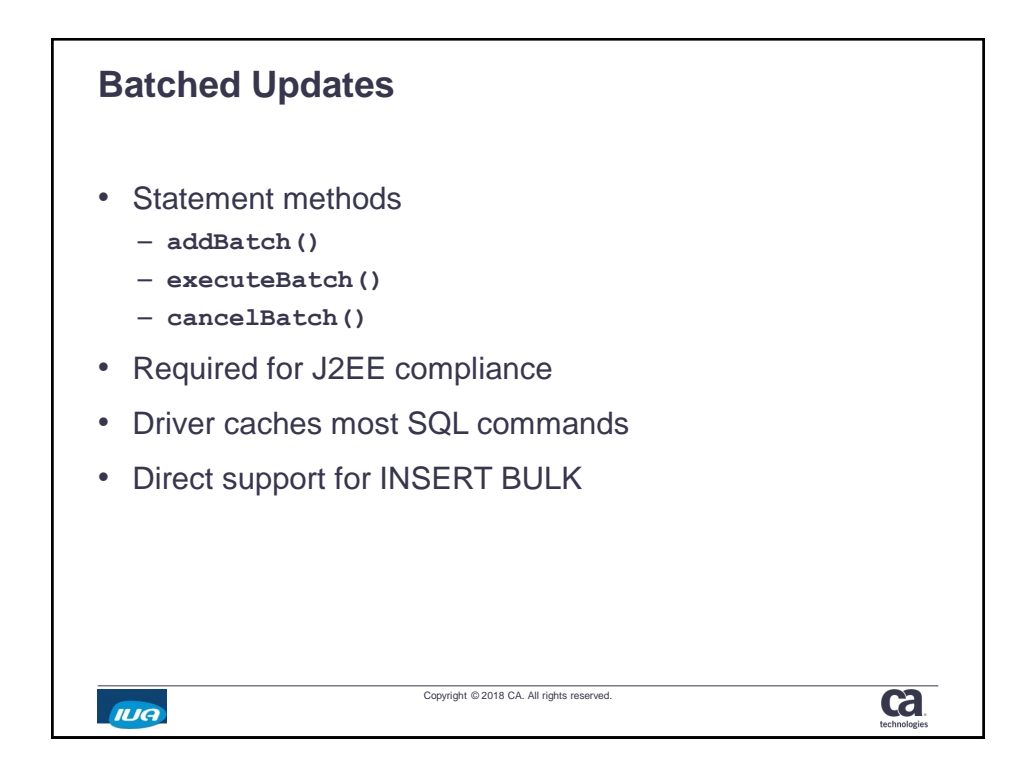

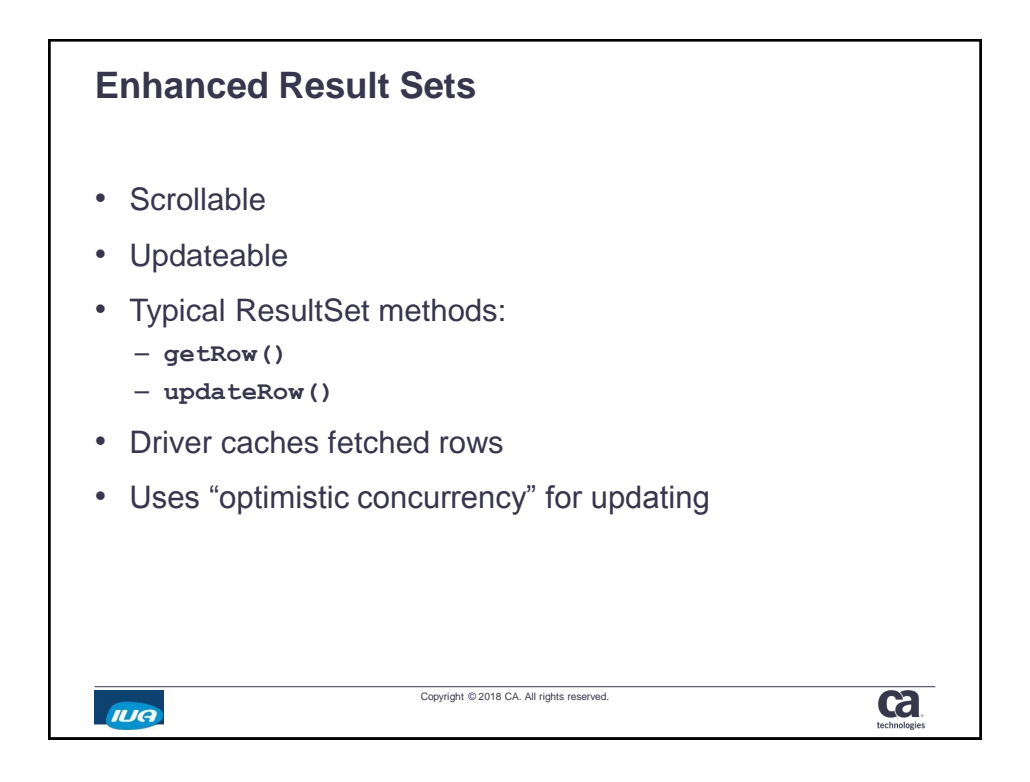

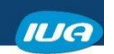

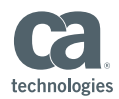

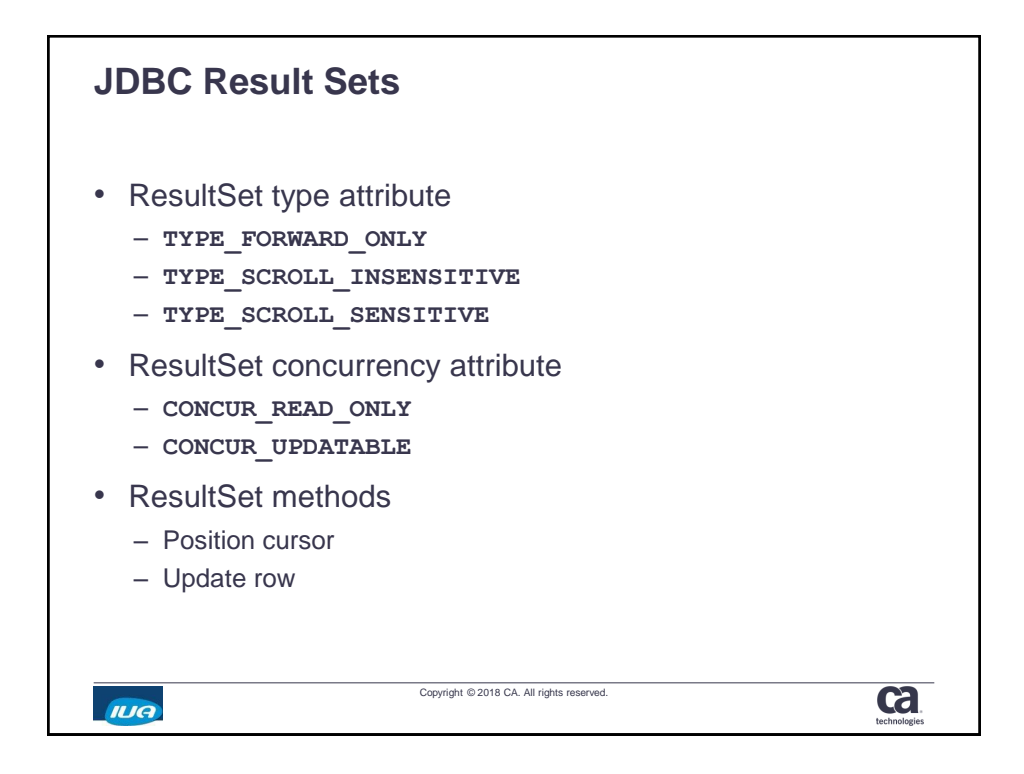

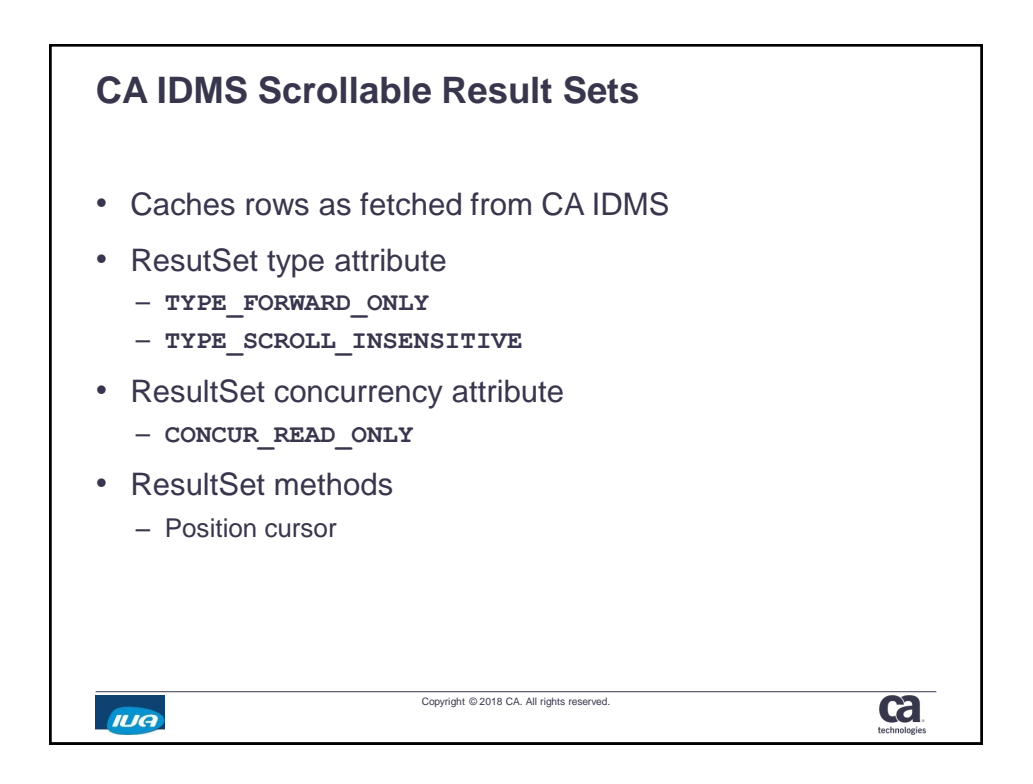

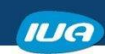

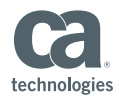

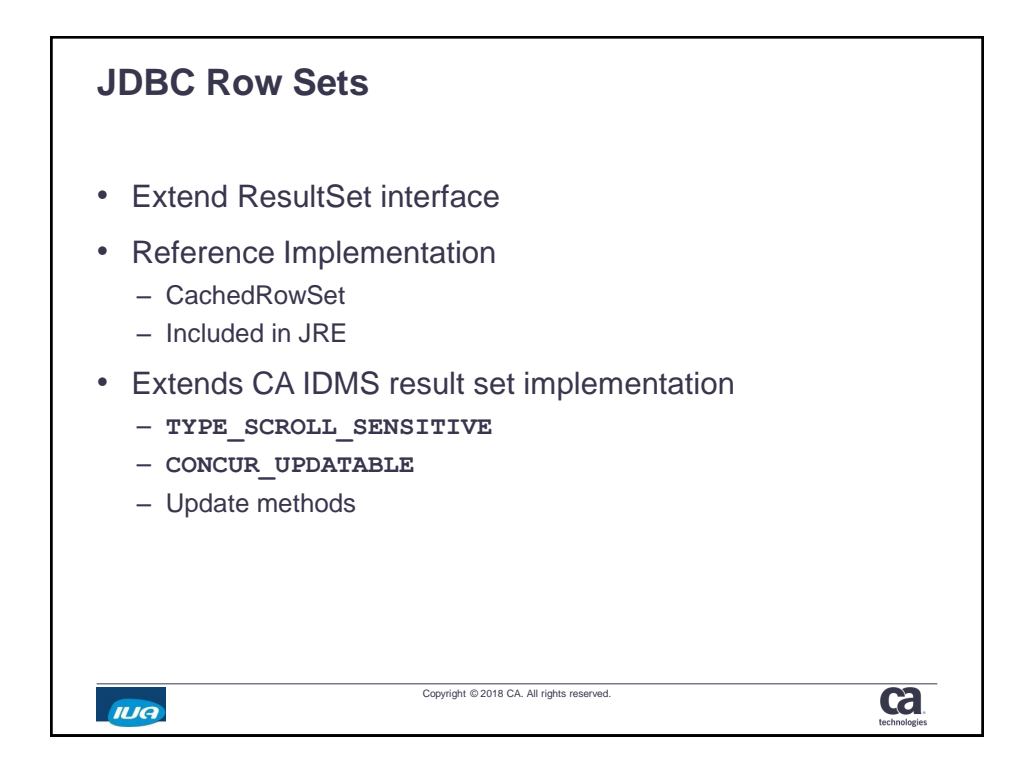

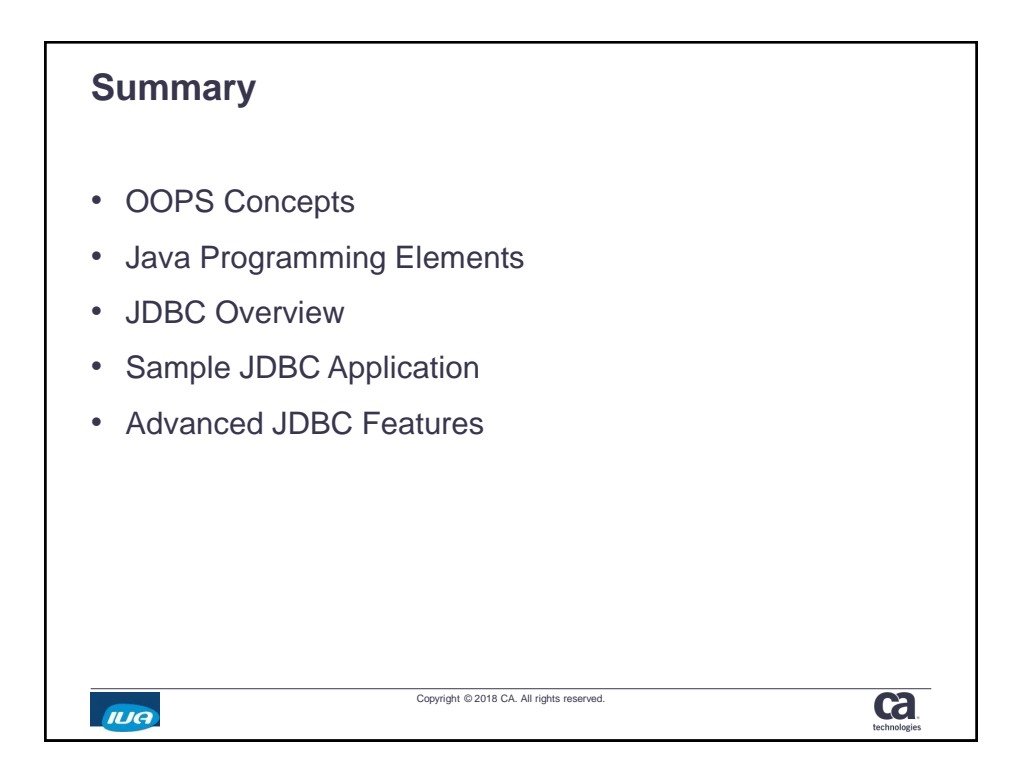

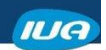

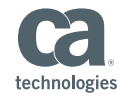

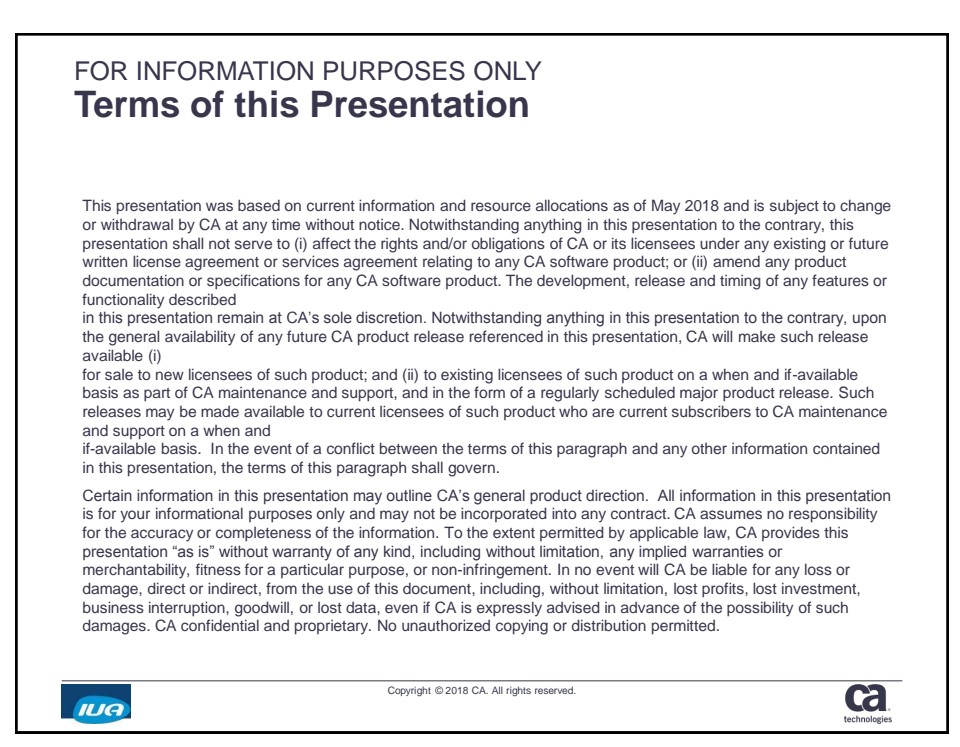

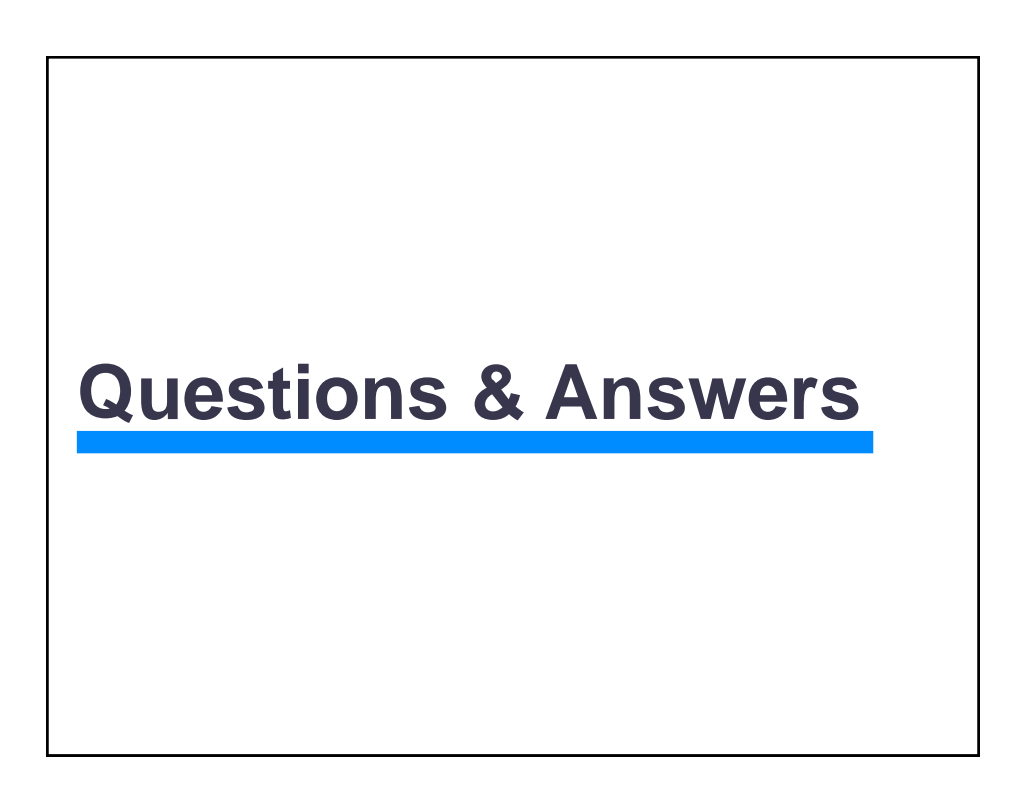

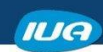

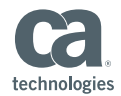

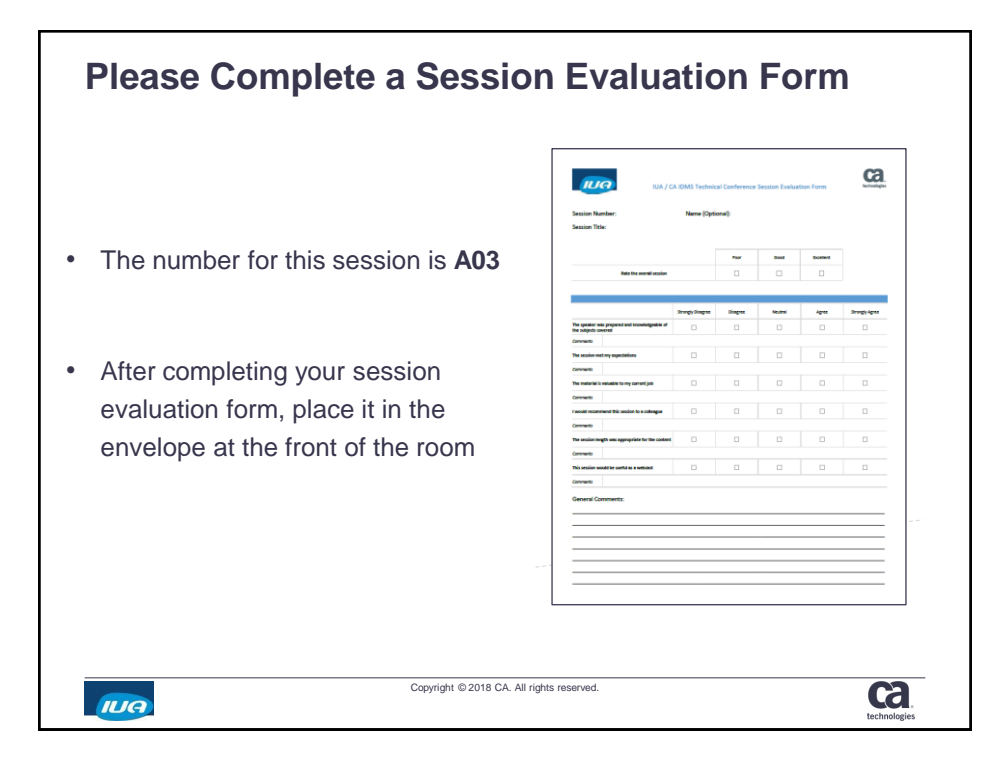